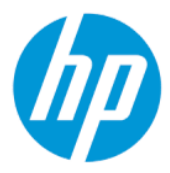

Руководство пользователя по соответствию нормам, требованиям к безопасности и охране окружающей среды

#### СВОДКА

В данном руководстве содержится нормативная информация, а также сведения о безопасности и охране окружающей среды в соответствии с нормами США, Канады и международными нормами для ноутбуков, планшетов, настольных компьютеров, тонких клиентов, персональных рабочих станций, моноблоков и терминалов для точек продаж.

### Юридическая информация

© HP Development Company, L.P., 2018–2021 гг.

Bluetooth – товарный знак соответствующего владельца, используемый HP Inc. по лицензии. Название ENERGY STAR и эмблема ENERGY STAR являются зарегистрированными в США товарными знаками. Java является зарегистрированным товарным знаком компании Oracle и (или) ее дочерних компаний. WiGig – зарегистрированный товарный знак Wi-Fi Alliance.

Сведения, содержащиеся в данном документе, могут быть изменены без предварительного уведомления. Единственные гарантии для продуктов и услуг HP устанавливаются в прямых гарантийных обязательствах, прилагаемых к этим продуктам и услугам. Никакие приведенные в этом документе сведения не должны трактоваться как предоставление дополнительных гарантий. Компания HP не несет ответственности за содержащиеся в этом документе технические или редакторские ошибки либо упущения.

Девятая редакция: декабрь 2021 г.

Редакция 1: март 2018 г.

Номер документа: L25269-259

## Об этом руководстве

В данном руководстве содержится нормативная информация, а также сведения о безопасности и охране окружающей среды в соответствии с нормами США, Канады и международными нормами для ноутбуков, планшетов, настольных компьютеров, тонких клиентов, персональных рабочих станций, моноблоков и терминалов для точек продаж.

Чтобы ознакомиться с актуальными версиями руководств пользователя, перейдите по адресу <http://www.hp.com/support>и следуйте инструкциям, чтобы найти свое устройство. Затем выберите пункт Руководства пользователя.

- ВНИМАНИЕ! Указывает на опасные ситуации, которые, если не принять надлежащих мер предосторожности, могут привести к тяжелым травмам или смерти.
- ПРЕДУПРЕЖДЕНИЕ. Указывает на опасные ситуации, которые, если не принять надлежащих мер предосторожности, могут привести к травмам легкой или средней тяжести.
- $\mathbb{Z}^*$  ВАЖНО! Указывает на важную информацию, не связанную с опасностью (например, на сообщения, связанные с повреждением имущества). Предупреждает пользователя, что неточное выполнение описанной процедуры может привести к потере данных, к повреждению оборудования или программного обеспечения. Также содержит важную информацию, которая объясняет различные понятия или помогает выполнять задачи.
- ПРИМЕЧАНИЕ. Содержит дополнительную информацию, которая подчеркивает или дополняет важные положения основного текста.
- СОВЕТ: Предоставляет советы, которые будут полезны для выполнения задачи.

# Содержание

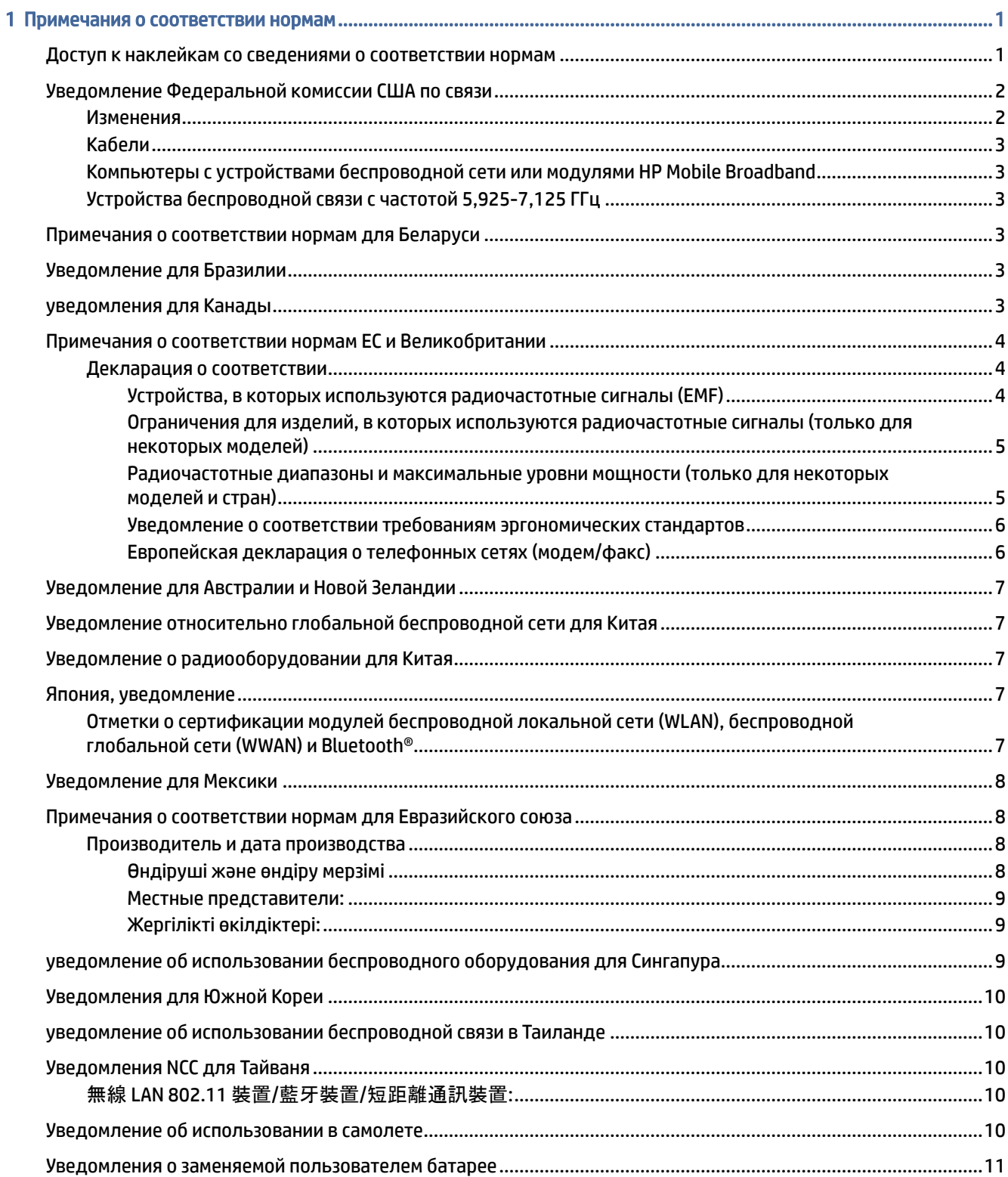

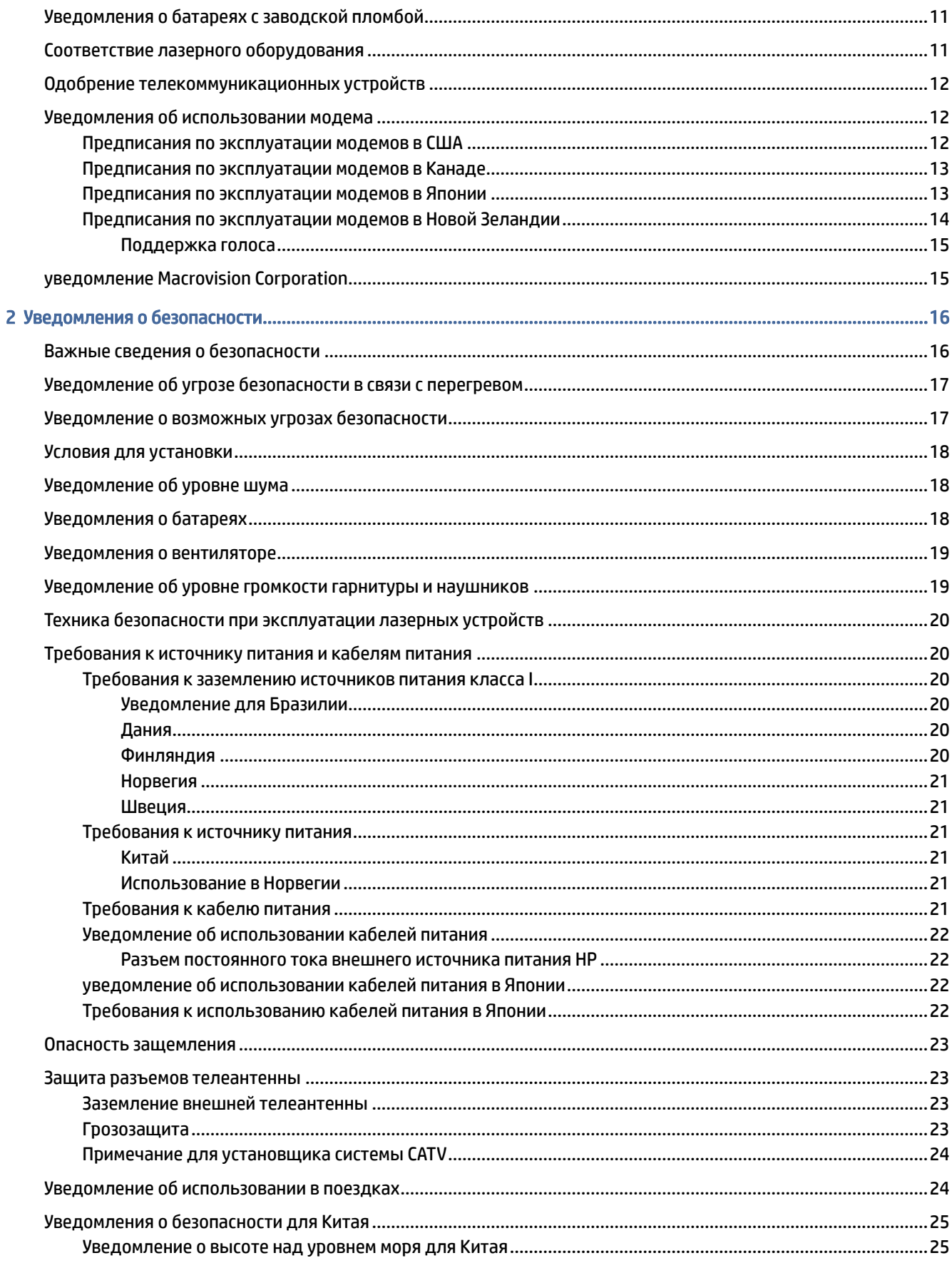

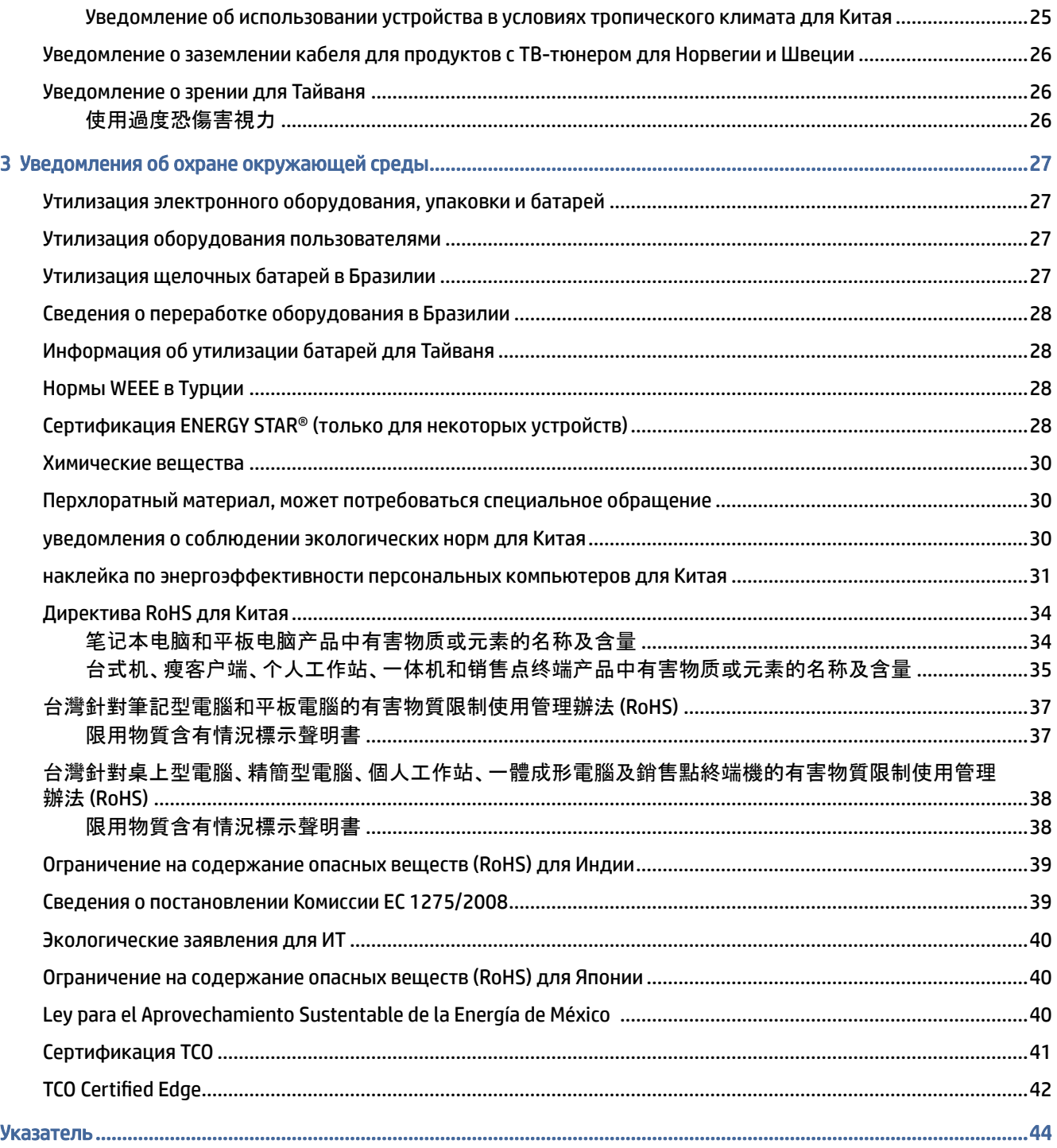

# <span id="page-6-0"></span>1 Примечания о соответствии нормам

В этом разделе содержатся сведения о соответствии продукта стандартам беспроводной и проводной связи, а также другим стандартам, действующим в различных странах и регионах. Некоторые примечания могут не распространяться на данный продукт.

Может быть установлено одно или несколько встроенных устройств беспроводной связи. При определенных условиях использование устройств беспроводной связи может быть ограничено. Такие ограничения могут существовать на борту самолета, в больницах, в непосредственной близости от взрывчатых веществ, в опасных местах и так далее. Если вы не уверены, что работа с устройством разрешена, спросите разрешения у персонала, прежде чем включать его.

## Доступ к наклейкам со сведениями о соответствии нормам

У некоторых устройств также могут быть электронные наклейки со сведениями о соответствии нормам (электронные наклейки), доступ к которым можно получить через BIOS компьютера.

Наклейки со сведениями о соответствии нормам, которые содержат соответствующую информацию для страны или региона (например, идентификатор Федеральной комиссии США по связи), могут находиться на нижней панели компьютера, внутри отсека для батареи (только на некоторых моделях), под съемной служебной дверцей (только на некоторых моделях), на задней панели дисплея или на модуле беспроводной или модемной связи.

ПРИМЕЧАНИЕ. Электронные наклейки доступны не для всех устройств.

 $\tilde{\R}$  ПРИМЕЧАНИЕ. Устройства, не предназначенные для продажи или использования в США, могут не иметь идентификатора Федеральной комиссии США по связи.

Чтобы просмотреть данные электронных наклеек со сведениями о соответствии нормам, выполните следующие действия.

- 1. Включите или перезагрузите компьютер.
- 2. Нажмите клавишу esc или f10, чтобы открыть утилиту Computer Setup.
- 3. С помощью указывающего устройства или клавиш со стрелками выберите Advanced (Дополнительно), Electronic Labels (Электронные наклейки) и нажмите клавишу Ввод.
- 4. Чтобы просмотреть данные электронной наклейки, с помощью указывающего устройства или клавиш со стрелками выберите один из перечисленных элементов и нажмите OK.
- ПРИМЕЧАНИЕ. Список доступных электронных наклеек зависит от модели компьютера и установленных устройств.
- 5. Чтобы выйти из меню утилиты Computer Setup, не применяя внесенные изменения, сделайте следующее.

Нажмите значок Выход в правом нижнем углу экрана и следуйте инструкциям на экране.

– или –

С помощью клавиш со стрелками выберите Main (Главное), Ignore Changes and Exit (Выход без сохранения изменений) и нажмите клавишу Ввод.

## <span id="page-7-0"></span>Уведомление Федеральной комиссии США по связи

Данное оборудование проверено и соответствует требованиям для цифровых устройств класса B в соответствии с частью 15 правил Федеральной комиссии США по связи.

Эти ограничения призваны обеспечить надлежащую защиту от вредных помех при использовании в жилых помещениях. Данное оборудование генерирует, использует и может излучать радиочастотную энергию. Если оборудование установлено и используется с нарушением инструкций, то оно может создавать вредные помехи для радиосвязи. Однако изготовитель не дает никаких гарантий отсутствия помех при определенных условиях.

Если данное оборудование создает помехи для радио или телевизионного сигнала, что можно определить выключив и включив оборудование, то пользователь может попробовать убрать помехи одним из следующих способов:

- изменить положение или переместить приемную антенну;
- увеличить расстояние между оборудованием и приемником;
- подключить оборудование и приемник к розеткам разных цепей;
- обратиться к дилеру или специалисту по радио- и телевизионному оборудованию.

Данное устройство соответствует требованиям раздела 15 правил Федеральной комиссии США по связи. Эксплуатация возможна, если выполняются следующие два условия:

- 1. Данное устройство не должно быть источником помех.
- 2. Устройство не должно быть подвержено влиянию любых помех, включая помехи, которые могут вызвать нежелательную работу оборудования.

Задать вопросы, связанные с этим устройством, можно одним из приведенных ниже способов.

Письменно:

HP Inc.

1501 Page Mill Road

Palo Alto, CA 94304

Позвонив в компанию HP по телефону 650-857-1501

– или –

● Написав по адресу techregshelp@hp.com

Для идентификации устройства см. указанные на нем обозначение, серию или номер модели.

#### Изменения

Согласно правилам Федеральной комиссии США по связи, пользователь должен быть уведомлен о том, что любые изменения или модификации устройства, не утвержденные компанией HP, могут привести к лишению пользователя права на использование оборудования.

## <span id="page-8-0"></span>Кабели

Для обеспечения соответствия правилам и нормам Федеральной комиссии США по связи подключения к данному устройству должны осуществляться с использованием экранированных кабелей с металлическими колпачками для подавления электромагнитных/радиопомех.

## Компьютеры с устройствами беспроводной сети или модулями HP Mobile Broadband

Это устройство не должно находиться в непосредственной близости от любой другой антенны или передатчика или работать вместе с ними.

ВНИМАНИЕ! Воздействие радиочастотного излучения Выходная мощность излучения данного устройства соответствует пределам радиочастотного излучения, разрешенным Федеральной комиссией США по связи. Тем не менее устройство следует использовать в соответствии со стандартными инструкциями по эксплуатации.

## Устройства беспроводной связи с частотой 5,925-7,125 ГГц

Правила FCC ограничивают работу данного устройства только в помещении.

Запрещается эксплуатация данного устройства на нефтяных платформах, в автомобилях, поездах, кораблях и авиатранспорте, за исключением случаев, когда эксплуатация данного устройства разрешена в самолетах на высоте более 3 км (10000 футов). Также запрещено использовать это устройство для управления или обмена данными с беспилотными летательными аппаратами.

## Примечания о соответствии нормам для Беларуси

Это устройство отвечает требованиям технического регламента Республики Беларусь "Средства электросвязи. Безопасность" (ТР 2018/024/BY).

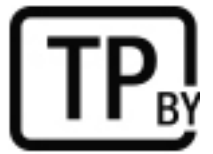

## Уведомление для Бразилии

Este equipamento não tem direito à proteção contra interferência prejudicial e não pode causar interferência em sistemas devidamente autorizados.

ВАЖНО! A alimentação de energia é predefinida para 220/230V. Se você possuir tomada elétrica de 110/115V, por favor, altere a chave na parte traseira do seu computador para a tensão correta.

Para maiores informações, consulte o site da ANATEL – [www.anatel.gov.br.](http://www.anatel.gov.br)

## уведомления для Канады

Это цифровое оборудование класса B отвечает всем требованиям Канадского стандарта на оборудование, вызывающее помехи, CAN ICES-3(B)/NMB-3(B).

<span id="page-9-0"></span>Если это устройство содержит модули беспроводной локальной сети WLAN или Bluetooth, оно соответствует требованиям нелицензируемого стандарта RSS министерства промышленности Канады. Эксплуатация возможна, если выполняются следующие два условия: (1) устройство не должно быть источником помех и (2) должно оставаться работоспособным при наличии любых помех, включая помехи, которые могут привести к неправильной работе.

- $\triangle$  ВНИМАНИЕ! Воздействие радиочастотного излучения: выходная мощность излучения этого устройства соответствует пределам радиочастотного излучения, разрешенным Министерством промышленности Канады. Тем не менее устройство следует использовать в соответствии со стандартными инструкциями по эксплуатации.
- ∰≥ ВАЖНО! При работе в беспроводной сети IEEE 802.11a, n или ас данное устройство можно использовать только в помещениях из-за работы в частотном диапазоне 5,15–5,25 ГГц. В соответствии с требованиями Министерства промышленности Канады данное устройство должно использоваться в помещениях, поскольку оно работает в частотном диапазоне 5,15–5,25 ГГц для уменьшения возможных вредных помех мобильным спутниковым системам, работающим на одном канале. Частотные диапазоны от 5,25 до 5,35 ГГц и от 5,65 до 5,85 ГГц предназначены преимущественно для использования мощными радиолокационными станциями. Такие РЛС могут создавать помехи для этого устройства и (или) вредить ему.

Антенны, установленные на этом устройстве, не подлежат замене. Любые попытки доступа пользователя приведут к повреждению компьютера.

# Примечания о соответствии нормам ЕС и Великобритании

В ЕС и Великобритания используются собственные примечания о соответствии нормам.

#### Декларация о соответствии

Продукты с маркировкой CE и UK производятся таким образом, чтобы их можно было эксплуатировать по крайней мере в одной стране-члене ЕС и в Великобритании, а также чтобы они соответствовали одной или нескольким из перечисленных далее директив ЕС, которые могут на них распространяться.

Директива RED 2014/53/EU; Директива 2014/35/EU по низковольтному оборудованию; Директива 2014/30/EU по электромагнитной совместимости; Директива 2009/125/EC по экодизайну; Директива 2011/65/EU по ограничению использования опасных и вредных веществ в электрооборудовании и электронном оборудовании.

Соответствие этим директивам оценивается с использованием применимых согласованных европейских стандартов.

Полный текст декларации о соответствии требованиям ЕС и Великобритании приводится на веб-сайте: <http://www.hp.eu/certificates>(выполните поиск, указав название модели продукта или нормативный идентификационный номер модели (RMN), который можно найти на наклейке со сведениями о соответствии нормам).

Контакт по нормативным вопросам: напишите по адресу techregshelp@hp.com.

#### Устройства, в которых используются радиочастотные сигналы (EMF)

Используйте это уведомление, если необходимо предоставить данные EMF для работы радиостанции.

Данное изделие содержит устройство, передающее и принимающее радиосигналы. При работе с ноутбуками в условиях обычного использования расстояние, на котором уровень высокочастотного излучения соответствует требованиям ЕС, составляет 20 см. Изделия, предназначенные для

<span id="page-10-0"></span>эксплуатации на более близком расстоянии, например планшетные компьютеры, соответствуют действующим требованиям ЕС в стандартных рабочих положениях. Изделия могут использоваться без соблюдения минимального расстояния, если в инструкции к конкретному изделию не указано иное.

#### Ограничения для изделий, в которых используются радиочастотные сигналы (только для некоторых моделей)

Для некоторых устройств в определенных странах действуют ограничения функции радио.

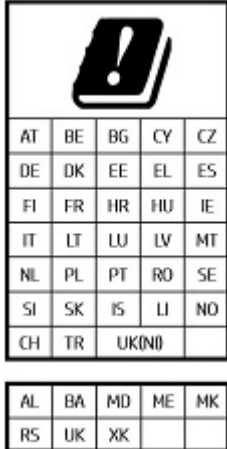

 $\ddot{z}$  ВАЖНО! Беспроводная сеть ЛВС IEEE 802.11x с частотными диапазонами 5,15-5,35 ГГц и/или Wi-Fi 6E Low Power Indoor 5,945-6,425 ГГц (или 5,925-6,425 ГГц в Великобритании) предназначена для использования только в помещениях во всех странах, указанных в таблице. Использование этой беспроводной локальной сети (WLAN) вне помещения может создавать помехи для существующих радиослужб.

#### Радиочастотные диапазоны и максимальные уровни мощности (только для некоторых моделей и стран)

В таблице показаны радиочастотные диапазоны и максимальные уровни мощности для некоторых моделей и стран.

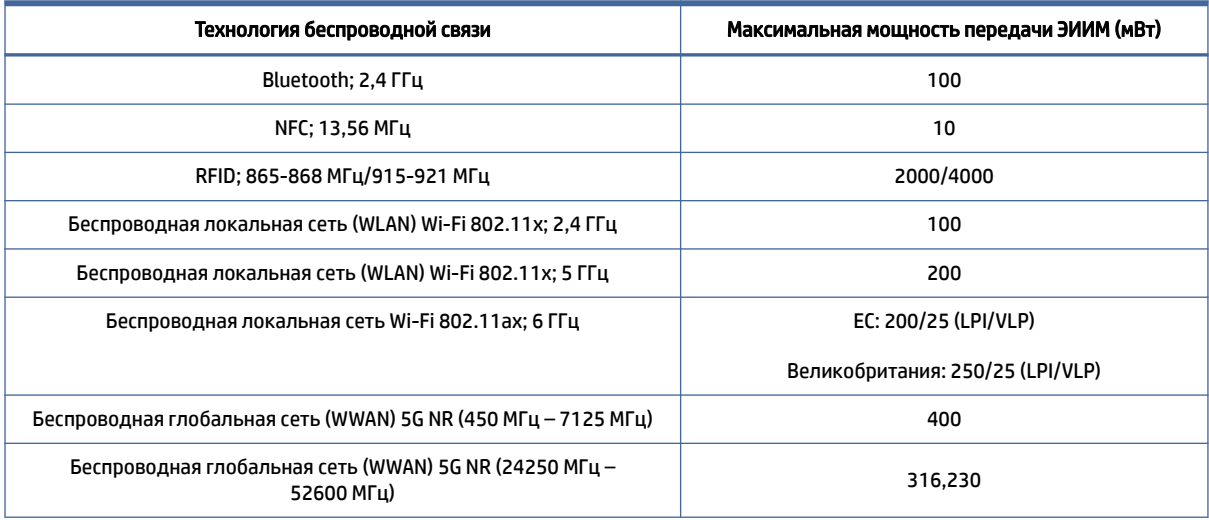

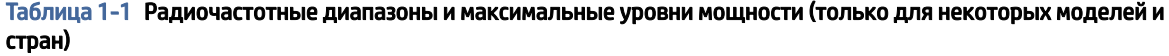

<span id="page-11-0"></span>Таблица 1-1 Радиочастотные диапазоны и максимальные уровни мощности (только для некоторых моделей и стран) (продолжение)

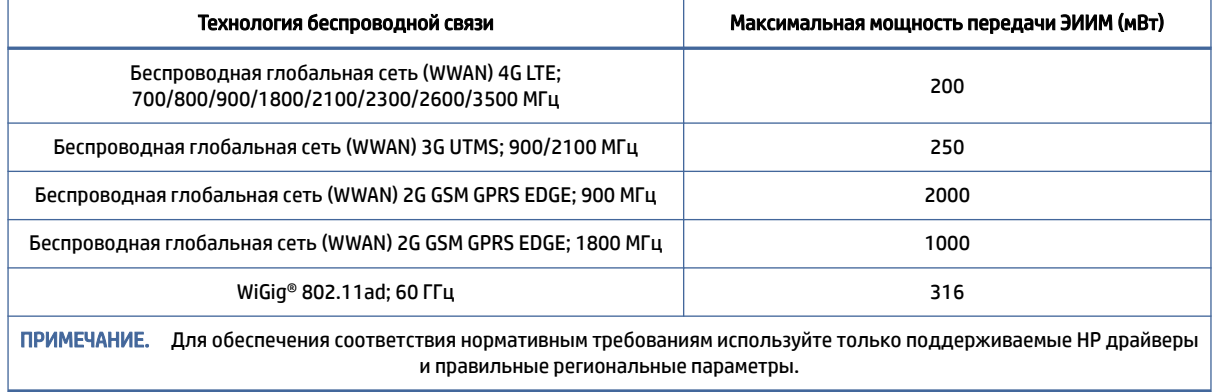

#### Уведомление о соответствии требованиям эргономических стандартов

Если мобильный компьютер используется на рабочем месте в качестве дисплея и применяется Директива об устройствах визуального отображения 90/270/EEC, то нужно использовать соответствующую внешнюю клавиатуру. В зависимости от ситуации применения и задач также может быть необходим и соответствующий внешний монитор, чтобы сформировать рабочие условия, сопоставимые с использованием обычной рабочей станции.

Ссылка: EK1-ITB 2000 (добровольная сертификация в GS)

Мобильные компьютеры с отметкой об утверждении Бюро стандартизации, метрологии и контроля (GS) отвечают применимым требованиям к эргономике. Без внешней клавиатуры их можно использовать только кратковременно в качестве устройств визуального отображения.

При использовании мобильных компьютеров в условиях неблагоприятного освещения (например, при прямом солнечном освещении) возможно отражение, что приведет к ухудшению видимости изображения на экране.

Компьютерная система, которая состоит из устройств HP, отвечает применимым требованиям к эргономике, если все составляющие, например профессиональный настольный компьютер, клавиатура, мышь и монитор, имеют отметку об утверждении GS.

Будьте внимательны при установке специального компьютера в корпусе Tower, профессионального настольного ПК в корпусе Micro Tower или рабочей станции, которые не предназначены для установки и использования с прямым обзором для отображения информации на рабочих местах. Чтобы избежать бликов при отображении информации на рабочих местах, такое устройство не следует размещать непосредственно в поле обзора.

#### Европейская декларация о телефонных сетях (модем/факс)

Данное устройство соответствует требованиям применимой Директивы и содержит соответствующее обозначение CE. Однако в связи с различиями между отдельными телефонными сетями общего пользования в разных странах или регионах разрешение на их использование само по себе не может быть абсолютной гарантией их успешной работы в каждой конечной точке телефонной сети общего пользования. В случае возникновения проблем следует в первую очередь обратиться к поставщику оборудования.

## <span id="page-12-0"></span>Уведомление для Австралии и Новой Зеландии

Данное оборудование содержит радиопередатчик и радиоприемник. При стандартных условиях эксплуатации расстояние между пользователем и устройством должно составлять не менее 20 см, чтобы уровни облучения соответствовали стандартам Австралии и Новой Зеландии.

Компьютер должен быть подключен к сети связи с помощью кабеля, который отвечает требованиям AS/CA S008.

 $\triangle$  ВНИМАНИЕ! Модемы без встроенного разъема RJ11, которые поставляются в комплекте с этим компьютером, не следует устанавливать на любых других устройствах.

## Уведомление относительно глобальной беспроводной сети для Китая

重要信息:本公司建议用户通过官方渠道进行系统更新,非官方渠道的更新可能会带来安全风险。

## Уведомление о радиооборудовании для Китая

型号核准代码显示在产品本体的铭牌上

## Япония, уведомление

V-2 規定適合の場合

この装置は、クラス B 情報技術装置です。この装置は、家庭環境で使用することを目的としていますが、この 装置がラジオやテレビジ ョン受信機に近接して使用されると、受信障害を引き起こすことがあります。

取り扱い説明書に従 って正しい取り扱いをして下さい。

VCCI-B

#### VCCI32-1 規定適合の場合

この装置は、クラス B 機器です。この装置は、住宅環境で使用することを目的としていますが、この装置がラ ジオやテレビジ ョン受信機に近接して使用されると、受信障害を引き起こすことがあります。

取り扱い説明書に従 って正しい取り扱いをして下さい。

VCCI-B

5GHz 帯を使用する特定無線設備は屋内使用に限られています。この機器を屋外で使用することは電波法で 禁じられています。

### Отметки о сертификации модулей беспроводной локальной сети (WLAN), беспроводной глобальной сети (WWAN) и Bluetooth®

この機器は、技術基準適合証明または工事設計認証を受けた無線設備を搭載しています。

This product contains certified radio equipment.

<span id="page-13-0"></span>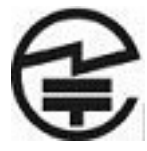

Some products may use electronic regulatory labels (e-labels). To view the certification mark and numbers on an e-label, please refer to the previous "Accessing regulatory labels" section.

一部の製品では、電子規定ラベル(e ラベル)が使用されています。e ラベルの技適マークと認証番号を確認 するには、「規定ラベルの確認」の項目をご覧ください

## Уведомление для Мексики

Declaración para México

La operación de este equipo está sujeta a las siguientes dos condiciones: (1) es posible que este equipo o dispositivo no cause interferencia perjudicial y (2) este equipo o dispositivo debe aceptar cualquier interferencia, incluyendo la que pueda causar su operación no deseada.

Aviso sobre conexiones inalámbricas para México:

En el caso de PC de escritorio, equipos All-in-One, terminales de punto de venta, thin clients y workstations en uso normal e instalados con un dispositivo de transmisión y recepción de radio, una distancia de separación de 20 cm garantiza que los niveles de exposición a radiofrecuencia cumplan con los requisitos de México.

## Примечания о соответствии нормам для Евразийского союза

Следующие уведомления могут распространяться на продукты, реализуемые в Евразийском союзе.

#### Производитель и дата производства

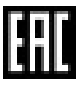

HP Inc.

Адрес: 1501 Page Mill Road, Palo Alto, California 94304, U.S.

Дата производства зашифрована в 10-значном серийном номере, расположенном на наклейке со служебной информацией изделия.

4-я, 5-я и 6-я цифры обозначают год и неделю производства. 4-я цифра обозначает год, например, «3» обозначает, что изделие произведено в «2013» году.

5-я и 6-я цифры обозначают номер недели в году производства, например, «12» обозначает «12-ю» неделю.

#### Өндіруші жəне өндіру мерзімі

HP Inc.

Мекенжайы: 1501 Page Mill Road, Palo Alto, California 94304, U.S.

Өнімнің жасалу мерзімін табу үшін өнімнің қызмет көрсету жапсырмасындағы 10 таңбадан тұратын сериялық нөмірін қараңыз.

<span id="page-14-0"></span>4-ші, 5-ші жəне 6-шы сандар өнімнің жасалған жылы мен аптасын көрсетеді. 4-ші сан жылын көрсетеді, мысалы «3» саны «2013» дегенді білдіреді.

5-ші жəне 6-шы сандар берілген жылдың қай аптасында жасалғанын көрсетеді, мысалы, «12» саны «12-ші» апта дегенді білдіреді.

#### Местные представители:

Россия: ООО "ЭйчПи Инк",

Российская Федерация, 125171, г. Москва, Ленинградское шоссе, 16А, стр.3,

телефон/факс: +7 495 797 35 00 / +7 499 92132 50

Казахстан: Филиал компании "ЭйчПи Глобал Трэйдинг Би.Ви.", Республика Казахстан, 050040, г.

Алматы, Бостандыкский район, проспект Аль-Фараби, 77/7,

телефон/факс: +7 727 355 35 52

#### Жергілікті өкілдіктері:

Ресей: ООО "ЭйчПи Инк",

Ресей Федерациясы, 125171, Мәскеу, Ленинград шоссесі, 16A блок 3,

Телефон/факс: +7 495 797 35 00 / +7 499 92132 50

Қазақстан: "ЭйчПи Глобал Трэйдинг Би.Ви. "компаниясының Қазақстандағы филиалы, Қазақстан

Республикасы, 050040, Алматы к., Бостандық, Әл-

Фараби даң.ылы, 77/7,

Телефон/факс: +7 727 355 35 52

# уведомление об использовании беспроводного оборудования для Сингапура

Отключайте все устройства беспроводной глобальной сети (WWAN), находясь на борту самолета. Использование этих устройства на борту самолета является незаконным, может быть опасным для эксплуатации воздушного судна и может создавать помехи для сотовых сетей. Несоблюдение этих требований может вести к приостановке или отказу от предоставления услуг сотовой связи для нарушителя или к судебному преследованию.

Напоминаем, что использование радиооборудования должно быть ограничено на топливных складах, химических заводах и в местах проведения взрывных работ.

Как и в случае использования другого мобильного оборудования, излучающего радиоволны, для нормальной работы оборудования и безопасности пользователей рекомендуется при работе с оборудованием соблюдать достаточное расстояние между антеннами и любыми частями тела.

Устройство соответствует применимым требованиям к радиочастотному излучению, которые основаны на рекомендациях научных организаций, предусматривающих предельные значения, обеспечивающие безопасность людей независимо от состояния здоровья и возраста. В таких рекомендациях по радиочастотному излучению применяется единица измерения, называемая удельным коэффициентом поглощения (SAR). Тесты для вычисления SAR проводятся с использованием стандартизированных методов, причем выполняется передача по телефону на самом высоком

<span id="page-15-0"></span>сертифицированном уровне мощности во всех используемых диапазонах частот. Сведения о данных SAR основаны на стандартах CENELEC EN50360 и EN50361, в которых используется предельное значение 2 Вт/кг, в среднем 10 г ткани.

## Уведомления для Южной Кореи

무서적용제품

해당 무선설비가 전파혼신 가능성이 있으므로 인명안전과 관련된 서비스는 할 수 없음 (무선모듈 제품이 설치되어 있는 경우).

몸 가까이에서 장치를 작동할 경우, 비금속 저장 액세서리를 사용하여 장치와 몸 사이에 2.5cm 이상의 거 리를 유지하십시오.

# уведомление об использовании беспроводной связи в Таиланде

เครื่องโทรคมนาคมและอุปกรณ์นี้มีความสอดคล้องตามมาตรฐานหรือข้อกําหนดของ กสทช.

(This telecommunication equipment conforms to the requirements of NBTC.)

ี เครื่องวิทยุคมนาคมนี้มีระดับการแผ่คลื่นแม่เหล็กไฟฟ้าสอดคล้องตามมาตรฐานความปลอดภัยต่อสุขภาพของมนุษย์จากการ <u>ใช้เครื่องวิทยุคมนาคมที่คณะกรรมการกิจการโทรคมนาคมแห่งชาติประกาศกำหนด</u>

This radio communication equipment has the electromagnetic field strength in compliance with the Safety Standard for the Use of Radio communication Equipment on Human Health announced by the National Telecommunications Commission.

## Уведомления NCC для Тайваня

На Тайване применяются следующие уведомления.

## 無線 LAN 802.11 裝置/藍牙裝置/短距離通訊裝置:

取得審驗證明之低功率射頻器材,非經核准,公司、商號或使用者均不得擅自變更頻率、加大功率或變更 原設計之特性及功能。低功率射頻器材之使用不得影響飛航安全及干擾合法通信;經發現有干擾現象時, 應立即停用,並改善至無干擾時方得繼續使用。前述合法通信,指依電信管理法規定作業之無線電通信。 低功率射頻器材須忍受合法通信或工業、科學及醫療用電波輻射性電機設備之干擾。

應避免影響附近雷達系統之操作。

高增益指向性天線只得應用於固定式點對點系統。

減少電磁波影響,請妥適使用。

## Уведомление об использовании в самолете

Правила использования электронного оборудования в самолетах коммерческих авиакомпаний устанавливаются авиакомпаниями.

## <span id="page-16-0"></span>Уведомления о заменяемой пользователем батарее

По окончании срока службы батареи не выбрасывайте ее с бытовыми отходами. Утилизируйте батарею компьютера в соответствии с принятыми в вашем регионе правилами и нормами.

HP рекомендует пользователям сдавать бывшие в употреблении электронное оборудование, оригинальные картриджи HP и аккумуляторы на утилизацию. Дополнительные сведения о программах утилизации приводятся на веб-сайте HP по адресу [http://www.hp.com/recycle.](http://www.hp.com/recycle)

Сведения об извлечении заменяемой пользователем батареи приводятся в руководстве пользователя, которое входит в комплект поставки устройства.

## Уведомления о батареях с заводской пломбой

Пользователи не могут заменить батареи в данном устройстве самостоятельно. Вследствие таких действий гарантия может быть аннулирована. Если батарея больше не держит заряд, обратитесь в службу поддержки.

По окончании срока службы батареи не выбрасывайте ее с бытовыми отходами. Утилизируйте батарею в соответствии с принятыми в вашем регионе правилами и нормами.

## Соответствие лазерного оборудования

Используйте это уведомление, чтобы предупредить о возможном облучении в результате неправильного использования лазера.

 $\triangle$  ВНИМАНИЕ! Использование средств управления и регулировки или выполнение процедур, которые не указаны в руководстве по установке лазерного устройства, может привести к вредному излучению. Чтобы снизить риск воздействия опасного облучения, соблюдайте указанные ниже меры предосторожности.

- Не пытайтесь открыть корпус модуля. Внутри него нет компонентов, которые могут обслуживаться пользователем.
- Не используйте элементы управления, не регулируйте лазерное устройство и не выполняйте с ним каких-либо процедур за исключением описанного в руководстве по использованию лазерного устройства.
- Ремонт устройства следует поручать только авторизованным поставщикам услуг.

В комплект поставки данного устройства может входить оптический накопитель (например, дисковод для компакт-дисков или дисков DVD) и (или) оптоволоконный приемопередатчик. Каждое из этих устройств является источником лазерного излучения и относится к классу лазерных устройств 1 по стандарту IEC/EN 60825- 1. Эти устройства отвечают требованиям к безопасности, которые приводятся в данном стандарте.

Каждое лазерное устройство соответствует нормам US FDA 21 CFR 1040.10 и 1040.11 и перечисленным в них требованиям полностью или за исключением изменений, приведенных в уведомлении № 50 от 24 июня 2007 г. или в уведомлении № 56 от 8 мая 2019 г.

<span id="page-17-0"></span>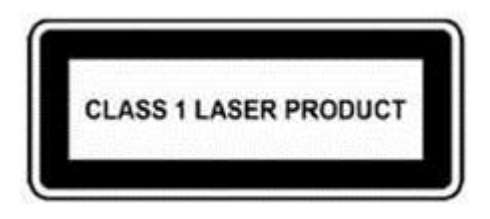

# Одобрение телекоммуникационных устройств

Телекоммуникационное устройство, встроенное в данный компьютер, разрешено подключать к телефонным сетям в тех странах и регионах, отметки об одобрении для которых присутствуют на наклейке на нижней панели компьютера или модема.

Чтобы убедиться в том, что конфигурация устройства соответствует требованиям страны или региона, где оно находится, ознакомьтесь с прилагаемым к продукту руководством пользователя. Если выбрать не ту страну или не тот регион, где находится устройство, конфигурация модема может не отвечать требованиям государственных или региональных телекоммуникационных стандартов и законов. Кроме того, если некорректно выбрать страну или регион, модем может работать некорректно. Если при выборе страны или региона на экран выводится сообщение о том, что страна или регион не поддерживается, это означает, что модем не был одобрен для использования в соответствующей стране или регионе и использовать его не следует.

## Уведомления об использовании модема

Канада, Япония, Новая Зеландия и США имеют собственные наборы уведомлений об использовании модема.

#### Предписания по эксплуатации модемов в США

Данное оборудование соответствует правилам Федеральной комиссии США по связи (раздел 68) и требованиям, принятым ассоциацией ACTA. На нижней панели компьютера или модема прикреплена наклейка, содержащая, помимо прочих сведений, идентификатор изделия в принятом для США формате: AAAEQ##TXXXX. Эту информацию необходимо предоставить по запросу телефонной компании.

Соответствующий сертифицированный разъем USOC = RJ11C. Разъемы, используемые для подключения данного оборудования к внутренним линиям и телефонной сети, должны соответствовать правилам Федеральной комиссии США по связи (раздел 68) и требованиям, принятым ассоциацией ACTA. В комплект поставки данного оборудования входит телефонный кабель с модульным разъемом, отвечающий упомянутым выше требованиям и правилам. Он предназначен для подключения к линиям, использующим совместимый модульный разъем, который также соответствует этим требованиям. Для получения более подробной информации см. инструкции по установке.

Эквивалентное число сигнала вызова (REN) используется для определения количества устройств, которые можно подключить к телефонной линии. При слишком большом значении REN на телефонной линии устройства могут не определить поступление входящего вызова. В большинстве регионов значение REN не должно превышать 5 (пяти). Чтобы точно узнать количество устройств, которые можно подключить к линии (оно определяется сложением чисел REN всех устройств), обратитесь в местную телефонную компанию. Для устройств, одобренных к выпуску после 23 июля 2001 года, число REN указывается в идентификаторе продукта в принятом для США формате: AAAEQ##TXXXX. Цифры, обозначенные ##, представляют собой число REN без десятичного разделителя (например, 03 – это число REN 0,3). На устройствах, выпущенных раньше, оно указывается отдельно на наклейке.

<span id="page-18-0"></span>Если данное оборудование HP вызывает неполадки в работе телефонной сети, телефонная компания заранее уведомит вас о возможном временном прекращении обслуживания, которое может быть необходимо. Если предварительное уведомление невозможно, телефонная компания уведомит вас об этом как можно скорее. Кроме того, вам сообщат, что вы можете подать жалобу в Федеральную комиссию США по связи (FCC).

Телефонная компания имеет право вносить изменения в свое оборудование, устройства или процедуры, что может повлиять на работу оборудования. В этом случае ее представители заблаговременно уведомят вас о необходимости внесения изменений для поддержания бесперебойной работы.

При возникновении проблем с оборудованием обращайтесь в службу технической поддержки. Если ваше оборудование вызывает неполадки в работе сети, телефонная компания может потребовать отключить его, пока проблема не будет решена. Вы можете ремонтировать только то оборудование, которое указано в разделе "Устранение неполадок" в руководстве пользователя, если оно прилагается к компьютеру.

Подключение к линии коллективного использования оплачивается по установленным тарифам. За информацией следует обращаться в комиссии по вопросам деятельности коммунальных служб штата, по услугам населению или муниципальную комиссию.

Если у вас в доме установлена проводная сигнализация, которая подключается к телефонной линии, проверьте, не приведет ли установка данного оборудования HP к отключению оборудования сигнализации. С вопросами обращайтесь в телефонную компанию или к квалифицированному специалисту.

По закону о защите прав потребителей услуг телефонной связи от 1991 года (Telephone Consumer Protection Act) запрещено использовать компьютер, факсимильный аппарат или другое электронное устройство для отправки любых сообщений, если в верхнем или нижнем поле каждой переданной страницы или на первой странице не указаны дата и время отправки, сведения о предприятии, организации или личности отправителя, а также телефонный номер использованного аппарата. (При этом нельзя указывать номер, плата за набор которого превышает местный или междугородный тариф. Номер также не может содержать код 900.)

Чтобы внести все необходимые данные в память факсимильного аппарата, выполните действия, описанные в инструкциях для его ПО.

#### Предписания по эксплуатации модемов в Канаде

Данное оборудование соответствует применимым техническим стандартам Министерства промышленности Канады.

Эквивалентное число сигнала вызова (REN) определяет максимальное количество устройств, которые могут быть подключены к телефонной линии. Оконечный модуль линии может состоять из любого набора устройств при условии, что суммарное число REN всех устройств не должно превышать 5. Для оконечного оборудования число REN равно 1.0.

#### Предписания по эксплуатации модемов в Японии

Если на нижней панели компьютера отсутствует сертификационный знак для Японии, ознакомьтесь с соответствующим сертификационным знаком, изображение которого приведено ниже.

Сертификационный знак Японии для факс-модема V.92 56K:

<span id="page-19-0"></span>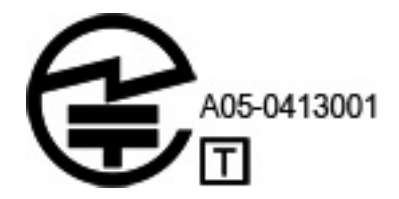

Если на нижней панели компьютера отсутствует сертификационный знак для Японии, ознакомьтесь с соответствующим сертификационным знаком, изображение которого приведено ниже.

Японский сертификационный знак для программного модема LSI Corporation PCI-SV92EX изображен ниже.

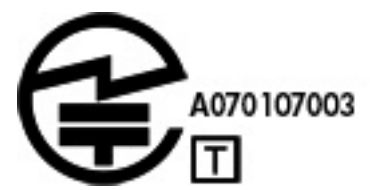

#### Предписания по эксплуатации модемов в Новой Зеландии

Разрешение Telepermit для какого-либо элемента оконечного оборудования означает лишь то, что компания Telecom подтверждает соответствие этого оборудования минимально допустимым требованиям для подключения к сети.

Это не означает, что компания Telecom одобряет устройства или дает какие-либо гарантии. Не гарантируется, что устройства будут работать надлежащим образом вместе с другим оборудованием Telepermit или другого производителя. Также разрешение не подразумевает, что оборудование совместимо со всеми сетевыми услугами компании Telecom.

Ни при каких условиях эксплуатации данное оборудование не может работать надлежащим образом со скоростью выше, чем та, на которую оно рассчитано. При возникновении каких-либо проблем в этой связи компания Telecom не несет никакой ответственности.

Если данное устройство использует импульсный набор номера, помните, что компания Telecom не гарантирует постоянную поддержку этой функции.

Использование импульсного набора при подключении данного оборудования к одной линии вместе с другими устройствами может привести к появлению посторонних звонков или шума, а также к возникновению ложных условий для срабатывания оборудования. В таких ситуациях *не* следует обращаться в техподдержку компании Telecom.

Некоторые параметры, необходимые для соответствия требованиям Telepermit Telecom, зависят от оборудования (компьютера), связанного с данным устройством. Это оборудование должно быть настроено в соответствии с нижеуказанными техническими характеристиками Telecom.

- Вручную в течение 30 минут можно набирать один и тот же номер не более 10 раз.
- Между завершением одной попытки и началом другой оборудование должно быть отключено от линии не менее чем на 30 секунд.
- При автоматическом вызове различных номеров между завершением одной попытки и началом другой оборудование должно быть отключено от линии не менее чем на 5 секунд.
- Оборудование должно отвечать на звонок в течение 3–30 секунд с момента его получения (поэтому выберите значение в интервале 2–10).

#### <span id="page-20-0"></span>Поддержка голоса

Все лица, использующие устройство для записи телефонных разговоров, должны действовать согласно законодательству Новой Зеландии.

Необходимо, чтобы по крайней мере одна сторона знала, что разговор записывается. Кроме того, важно соблюдать Закон о неприкосновенности частной жизни от 1993 года в отношении собираемой личной информации, целей такого сбора, способов использования и порядка разглашения другой стороне.

Запрещено настраивать данное оборудование на осуществление автоматических звонков в службу экстренной помощи 111 компании Telecom.

## уведомление Macrovision Corporation

В данном устройстве реализована технология защиты авторских прав, которая охраняется патентными формулами определенных патентов США и другими правами на интеллектуальную собственность, принадлежащими компании Macrovision Corporation и другим владельцам.

Применение этой технологии защиты авторских прав должно быть санкционировано Macrovision Corporation и предназначено только для домашнего использования и в других условиях ограниченного просмотра, если иное применение не было разрешено Macrovision Corporation. Реконструирование и дизассемблирование запрещены.

# <span id="page-21-0"></span>2 Уведомления о безопасности

В документацию вашего продукта может быть необходимо добавить одно или несколько из перечисленных далее уведомлений о безопасности.

## Важные сведения о безопасности

Эти уведомления могут распространяться на многие устройства.

ВНИМАНИЕ! Для снижения риска получения тяжелой травмы прочтите *Руководство по безопасной и комфортной работе*. В нем описываются корректная настройка рабочей станции, правильная осанка и полезные привычки пользователей компьютеров, а также приводятся важные сведения по технике безопасности при работе с электрическими и механическими устройствами. Это руководство можно найти на веб-странице<http://www.hp.com/ergo>и на компакт-диске с документацией, который входит в комплект поставки устройства.

Компьютер может быть тяжелым; обязательно используйте эргономически правильные процедуры подъема при его перемещении.

Поставьте компьютер рядом с электрической розеткой. Кабель адаптера питания переменного тока – основное средство отключения компьютера от сети переменного тока, поэтому он всегда должен быть легко доступен. Если кабель питания из комплекта поставки компьютера оборудован заземленной вилкой, всегда подключайте кабель питания к надлежащим образом заземленной электрической розетке, чтобы избежать поражения электрическим током.

Чтобы снизить вероятность поражения электрическим током при работе с телефонной сетью, подключите компьютер к электрической розетке, прежде чем подключать его к телефонной линии. Кроме того, отключите компьютер от телефонной линии, прежде чем отключать его от розетки.

Обязательно отключайте кабель модема от телефонной системы, прежде чем устанавливать или снимать крышку компьютера.

Не работайте с компьютером, если крышка снята.

Для обеспечения безопасности всегда отключайте компьютер от источника питания и от любых телекоммуникационных систем (таких как телефонные линии), сетей и модемов, прежде чем выполнять любые работы по его обслуживанию. Если не выполнить данную рекомендацию, возможны травмы и повреждение оборудования. Источник питания и модем данного устройства находятся под напряжением, уровень которого представляет опасность.

В качестве меры предосторожности система может временно отключить некоторые порты USB, если силовая нагрузка системы превышает емкость конкретной конфигурации.

 $\triangle$  ВНИМАНИЕ! Для того чтобы снизить риск пожара, поражения электрическим током и травм при использовании данного устройства, необходимо всегда соблюдать все основные меры предосторожности, в том числе перечисленные далее.

Запрещается использовать это устройство в непосредственной близости от воды, например возле ванны, раковины, кухонной мойки или раковины для стирки, во влажных подвальных помещениях или около бассейна.

- <span id="page-22-0"></span>Старайтесь не использовать это устройство во время грозы. Существует незначительный риск поражения электрическим током при ударе молнии.
- Запрещается использовать это устройство, чтобы сообщить об утечке газа, если вы находитесь в непосредственной близости от нее.
- Прежде чем вскрывать корпус оборудования или прикасаться к неизолированному кабелю модема, разъему или внутреннему компоненту, обязательно нужно отключить кабель модема.
- Если в комплекте поставки устройства не было телефонного кабеля, следует использовать только кабель 26 AWG или большего сечения.
- Запрещается подключать модем или телефонный кабель к разъему RJ-45 (сеть).

#### СОХРАНИТЕ ЭТИ ИНСТРУКЦИИ.

 $\ddot{a}$  ВАЖНО! Если ваш компьютер оснащен переключателем мощности и предназначен для работы в сети 115 В или 230 В, переключатель предварительно установлен на мощность для соответствующей страны или региона, где был изначально продан компьютер. Если установить переключатель в неправильное положение, это может привести к повреждению компьютера и аннулированию любой подразумеваемой гарантии.

Данное устройство не было аттестовано на подключение к системам электроснабжения класса "IT" (система распределения переменного тока без прямого заземления, соответствующая применимым стандартам безопасности).

## Уведомление об угрозе безопасности в связи с перегревом

Используйте это уведомление, если возможна травма в связи с перегревом.

- $\triangle$  ВНИМАНИЕ! Во избежание возможных ожогов или перегрева мобильного компьютера при работе не держите его на коленях и не закрывайте вентиляционные отверстия. Используйте мобильный компьютер только на твердой ровной поверхности. Не допускайте перекрытия воздушного потока твердыми поверхностями, такими как корпус стоящего рядом принтера, или мягкими предметами, например подушками, коврами или одеждой. Кроме того, во время работы не допускайте соприкосновения адаптера переменного тока с кожей или мягкими поверхностями, такими как подушки, ковры или предметы одежды. Мобильный компьютер и адаптер переменного тока отвечают требованиям к максимально допустимой температуре поверхностей, доступных пользователю, в соответствии с применимыми стандартами безопасности.
- $\triangle$  ПРЕДУПРЕЖДЕНИЕ. Во избежание ожогов не касайтесь внутренних горячих поверхностей до тех пор, пока эти поверхности не остынут до комнатной температуры.

## Уведомление о возможных угрозах безопасности

Используйте это уведомление, чтобы предупредить пользователей о возможности того, что сбой не был безопасным и не контролировался.

Не используйте компьютер при возникновении следующих угроз безопасности, а также если у вас есть любые другие сомнения относительно безопасности: треск, шипение, хлопки, сильный запах или дым. Обычно подобные ситуации возникают при поломке внутренних электронных компонентов в безопасных и управляемых условиях. Однако они также могут свидетельствовать о возможной угрозе безопасности. Не следует исходить из предположения о том, что неисправность не представляет опасности. Выключите компьютер, отсоедините его от источника питания и обратитесь в службу технической поддержки для получения помощи.

## <span id="page-23-0"></span>Условия для установки

Прежде чем подключать оборудование к источнику питания, ознакомьтесь с инструкциями по установке.

 $\triangle$  ВНИМАНИЕ! У компьютера могут быть детали под напряжением и подвижные части. Прежде чем открывать корпус, отключите оборудование от источника питания. Прежде чем подключать оборудование к электрической сети, закройте и закрепите корпус.

## Уведомление об уровне шума

Используйте это уведомление, если уровень звукового давления может быть ниже рекомендованного или ожидаемого.

Уровень звукового давления значительно ниже 70 дБ (акустический) (рабочее место оператора, обычная эксплуатация, в соответствии с ISO 7779). Для того чтобы ознакомиться с данными о шумовом излучении для устройства, перейдите в раздел "Экологические заявления для ИТ" на странице <http://www.hp.com/go/ted>и выберите нужную категорию продукта в раскрывающемся меню.

## Уведомления о батареях

Одно или несколько из этих уведомлений о безопасности могут распространяться на батарею устройства.

- $\triangle$  ВНИМАНИЕ! У устройства может быть внутренняя марганцево-литиевая батарея, батарея с пятиоксидом ванадия, щелочная батарея либо аккумуляторный блок. Неправильное обращение с аккумулятором может привести к возгоранию и ожогам.
- ВНИМАНИЕ! Не перезаряжайте батарею.
- ВНИМАНИЕ! Не подвергайте воздействию температуры выше 60 °С.
- $\triangle$  ВНИМАНИЕ! Из соображений безопасности с компьютером следует использовать только поставляемую с ним батарею, запасную батарею, предоставленную HP, либо совместимую батарею, приобретенную в HP. Функция быстрой зарядки может быть недоступна для несовместимых батарей и батарей сторонних производителей.
- $\triangle$  ВНИМАНИЕ! Во избежание возгорания и ожогов запрещается разбирать, деформировать, прокалывать батареи, замыкать внешние контакты, сжигать и бросайте батареи в воду.
- $\triangle$  ВНИМАНИЕ! При установке несовместимой батареи существует угроза взрыва. Отслужившие батареи следует утилизировать в соответствии с инструкциями.
- $\triangle$  ВНИМАНИЕ! Используйте для замены только батареи HP, предназначенные для данного устройства.
- $\triangle$  ВНИМАНИЕ! Запрещается проглатывать батарею, так как в этом случае существует опасность химического ожога.
- $\triangle$  ВНИМАНИЕ! Это устройство содержит аккумулятор таблеточного типа. Проглатывание аккумулятора таблеточного типа может привести к серьезным ожогам внутренних органов всего за 2 часа или даже к смерти.
- $\triangle$  ВНИМАНИЕ! Храните новые и использованные батареи в недоступном для детей месте.
- <span id="page-24-0"></span> $\triangle$  ВНИМАНИЕ! Если отсек для батареи не закрывается плотно, прекратите использование устройства и уберите его в недоступное для детей место.
- $\triangle$  ВНИМАНИЕ! В случае проглатывания батареи либо ее проникновения в организм другими способами немедленно обратитесь за медицинской помощью.
- $\triangle$  ВНИМАНИЕ! Хранение батареи при очень высоких температурах может привести к взрыву либо утечке воспламеняемой жидкости или газа.
- $\triangle$  ВНИМАНИЕ! Хранение батареи при крайне низких давлениях воздуха может привести к взрыву либо утечке воспламеняемой жидкости или газа.

#### Таблица 2-1 Значок утилизации батареи и его описание

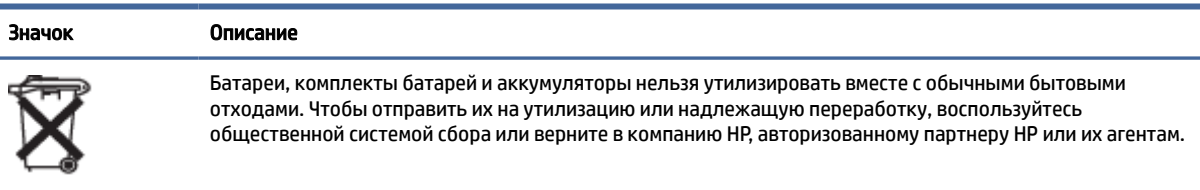

## Уведомления о вентиляторе

Используйте одно или несколько из этих уведомлений, чтобы предупредить пользователей об опасности вращающихся лопастей вентилятора и возможных травмах.

- △ ВНИМАНИЕ! ДА Не приближайтесь к подвижным частям.
- ВНИМАНИЕ! Не приближайтесь к лопастям вентилятора.
- ВНИМАНИЕ! Не приближайтесь к траектории движения механизмов.

## Уведомление об уровне громкости гарнитуры и наушников

Данное уведомление предупреждает об опасности прослушивания громкой музыки в гарнитурах и наушниках.

## Δ

**ВНИМАНИЕ!**  $\sqrt{3}$  Во избежание повреждения слуха не слушайте аудиозаписи на высокой

громкости в течение длительного времени.

Установка регулятора громкости и эквалайзера в положение, отличное от центрального, может увеличить выходное напряжение наушников, а также уровень звукового давления. Использование факторов, которые влияют на вывод звука наушников, не предусмотренных изготовителем (например, операционная система, программное обеспечение эквалайзера, микропрограмма, драйвер), может увеличить выходное напряжение наушников и, следовательно, уровень звукового давления.

# <span id="page-25-0"></span>Техника безопасности при эксплуатации лазерных устройств

Этот раздел распространяется на устройства, оснащенные оптическими дисководами или оптоволоконными трансиверами.

У этого устройства может быть оптическое устройство хранения данных (например, дисковод компактдисков или дисков DVD) и (или) оптоволоконный оптический трансивер. Каждое из этих устройств содержит лазеры, которые классифицируются как лазерные продукты класса 1 в соответствии со стандартом IEC 60825-1, и соответствует требованиям этого стандарта.

Каждое лазерное устройство соответствует нормам US FDA 21 CFR 1040.10 и 1040.11 и перечисленным в них требованиям полностью или за исключением изменений, приведенных в уведомлении № 50 от 24 июня 2007 г. или в уведомлении 56 от 8 мая 2019 г.

- $\triangle$  ВНИМАНИЕ! Использование процедур управления или настройки и эксплуатации, отличных от указанных в этом руководстве или в руководстве по установке лазерных устройств, может привести к опасному облучению. Чтобы снизить риск воздействия опасного облучения, соблюдайте указанные ниже меры предосторожности.
	- Не пытайтесь открыть корпус модуля. Внутри него нет компонентов, которые могут обслуживаться пользователем.
	- Не воздействуйте на элементы управления, не регулируйте лазерное устройство иным образом и не выполняйте с ним каких-либо других процедур, кроме описанных в этом документе.
	- Ремонт устройства могут выполнять только уполномоченные технические специалисты службы поддержки HP.

# Требования к источнику питания и кабелям питания

В разных странах действуют различные требования к источникам питания и кабелям питания.

#### Требования к заземлению источников питания класса I

Для защиты от короткого замыкания оборудование должно быть заземлено. Подключите кабель питания компьютера к заземленной электрической розетке. Другие кабели могут не обеспечивать надлежащей защиты от короткого замыкания. Используйте только кабель питания, поставляемый с этим устройством, или заменяющий кабель, одобренный компанией HP Inc.

#### Уведомление для Бразилии

Este equipamento deve ser conectado obrigatoriamente em tomada de rede de energia elétrica que possua aterramento (três pinos), conforme a norma nbr abnt 5410,visando a segurança dos usuários contra choques elétricos.

#### Дания

Apparatets stikprop skal tilsluttes en stikkontakt med jord, som giver forbindelse til stikproppens jord.

#### Финляндия

Laite on liitettävä suojakoskettimilla varustettuun pistorasiaan.

#### <span id="page-26-0"></span>Норвегия

Apparatet må tilkoples jordet stikkontakt.

#### Швеция

Apparaten skall anslutas till jordat uttag.

#### Требования к источнику питания

Источники питания у некоторых устройств оснащены внешними переключателями питания. Переключатель напряжения на устройстве обеспечивает возможность его работы с любым напряжением в сети: 100–127 В или 200–240 В переменного тока. Источники питания устройств, не оснащенных внешними переключателями питания, имеют внутренние переключатели, которые распознают входное напряжение и автоматически переключаются на нужное напряжение.

 $\triangle$  ВНИМАНИЕ! Из соображений безопасности с данным компьютером следует использовать только поставляемый вместе с ним адаптер переменного тока, запасной адаптер переменного тока, предоставленный компанией HP, либо совместимый адаптер переменного тока, приобретенный в компании HP.

#### Китай

消费者若使用电源适配器供电,则应购买配套使用获得 CCC 认证并满足标准要求的电源适配器

#### Использование в Норвегии

Некоторые устройства предназначены для системы электропитания ИТ с межфазным напряжением 230 В.

#### Требования к кабелю питания

Одно или несколько из этих уведомлений могут распространяться на кабель питания вашего устройства.

- ВНИМАНИЕ! Чтобы снизить риск поражения электрическим током или повреждения оборудования, соблюдайте указанные ниже правила.
	- Подключайте кабель питания к электрической розетке, расположенной в легкодоступном месте.
	- Отключайте питание компьютера, отсоединяя кабель питания от электрической розетки.
	- Если кабель питания имеет трехконтактную вилку, подключайте его к заземленной трехконтактной розетке. Не отключайте заземляющий контакт вилки кабеля питания (например, подключая двухконтактный адаптер). Заземление является важным условием безопасной эксплуатации.

Кабель питания, входящий в комплект поставки продукта, отвечает требованиям к использованию в той стране, где изначально было приобретено оборудование. Используйте только кабель питания, поставляемый в комплекте с устройством, или заменяющий его кабель, приобретенный у HP Inc. или у одобренного HP поставщика. Номера деталей для замены приведены на веб-сайте [http://www.hp.com/support.](http://www.hp.com/support)

<span id="page-27-0"></span>Кабели питания для использования в других странах должны отвечать требованиям страны, в которой будет использоваться устройство. Для получения дополнительной информации о требованиях к кабелю питания обратитесь к авторизованному дилеру, реселлеру или поставщику услуг HP.

 $\triangle$  ВНИМАНИЕ! Не используйте кабели питания от других устройств.

Несоответствие кабелей питания может привести к поражению электрическим током и возникновению пожара.

Приведенное ниже требование распространяется на все страны.

**▲** Кабель питания должен быть одобрен соответствующим уполномоченным агентством, ответственным за оценку в той стране, где будет использоваться кабель питания.

Кабель питания должен располагаться так, чтобы на него было невозможно наступить или передавить его посторонними предметами. Особенное внимание необходимо уделять штекеру, электрический розетке и месту выхода кабеля из устройства.

 $\triangle$  ВНИМАНИЕ! Не используйте данное устройство, если кабель питания поврежден. Если кабель питания имеет любые повреждения, немедленно замените его. Поврежденные кабели могут привести к возникновению различных опасностей для пользователя.

### Уведомление об использовании кабелей питания

Если кабель питания для компьютера или внешнего источника питания, предназначенного для использования с этим компьютером, не входит в комплект поставки, необходимо приобрести кабель питания, разрешенный для использования в вашей стране или регионе.

Кабель питания должен быть рассчитан на характеристики продукта, напряжения и тока, указанные на наклейке с электрическими характеристиками продукта. Кабель должен быть рассчитан на напряжение и ток, превосходящие значения, указанные на наклейке устройства. Кроме того, сечение кабеля должно быть не менее 0,75 мм² (18 AWG), а длина – от 1 м до 2 м. При возникновении вопросов о типе кабеля питания, который следует использовать, обращайтесь к авторизованному поставщику услуг.

Кабель питания должен располагаться так, чтобы на него было невозможно наступить или передавить его посторонними предметами. Особенное внимание необходимо уделять штекеру, электрический розетке и месту выхода кабеля из устройства.

#### Разъем постоянного тока внешнего источника питания HP

Эта диаграмма показывает разъем постоянного тока внешнего источника питания HP.

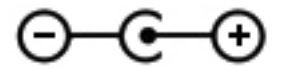

## уведомление об использовании кабелей питания в Японии

製品には、同梱された電源コードをお使い下さい。

同梱された電源コードは、他の製品では使用出来ません。

#### Требования к использованию кабелей питания в Японии

При эксплуатации устройства в Японии используйте только тот кабель питания, который входил в комплект поставки.

<span id="page-28-0"></span> $\triangle$  ПРЕДУПРЕЖДЕНИЕ. Не используйте кабель питания, который входил в комплект поставки этого устройства, для любых других устройств.

## Опасность защемления

Используйте это уведомление, чтобы предупредить о возможности травм, связанных с защемлением.

 $\triangle$  ВНИМАНИЕ! Будьте внимательны в местах, где существует вероятность защемления. Не подносите пальцы к участкам, где их может защемить.

## Защита разъемов телеантенны

Некоторые уведомления о безопасности могут распространяться на разъемы телеантенны.

#### Заземление внешней телеантенны

Если к устройству подключена внешняя антенна или кабельная система, убедитесь, что она заземлена. Заземление должно обеспечить определенную защиту от скачков напряжения и накопленного статического напряжения.

В статье 810 Национального электрического кодекса ANSI/NFPA 70 приводятся сведения о надлежащем заземлении мачты и несущей конструкции, заземлении провода, подающего напряжение на антенно-разрядное устройство, размере проводов заземления, расположении антенно-разрядного устройства, подключении к электродам заземления и требованиях к электроду заземления.

#### Грозозащита

Для дополнительной защиты любого устройства во время грозы отключите его от электрической розетки и отсоедините антенну или кабельную систему. Кроме того, выполняйте эти же действия каждый раз, когда надолго оставляете устройство без присмотра или не планируете пользоваться им длительное время. Таким образом можно предотвратить повреждение устройства в результате удара молнии или перепада напряжения в сети.

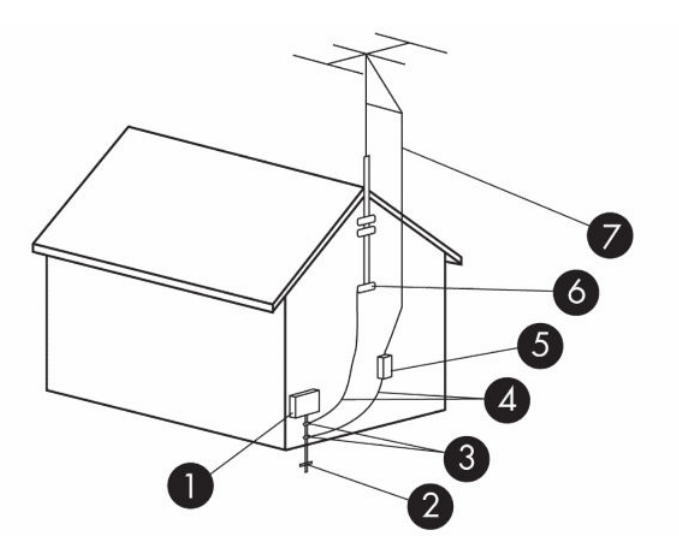

#### <span id="page-29-0"></span>Таблица 2-2 Заземление антенны

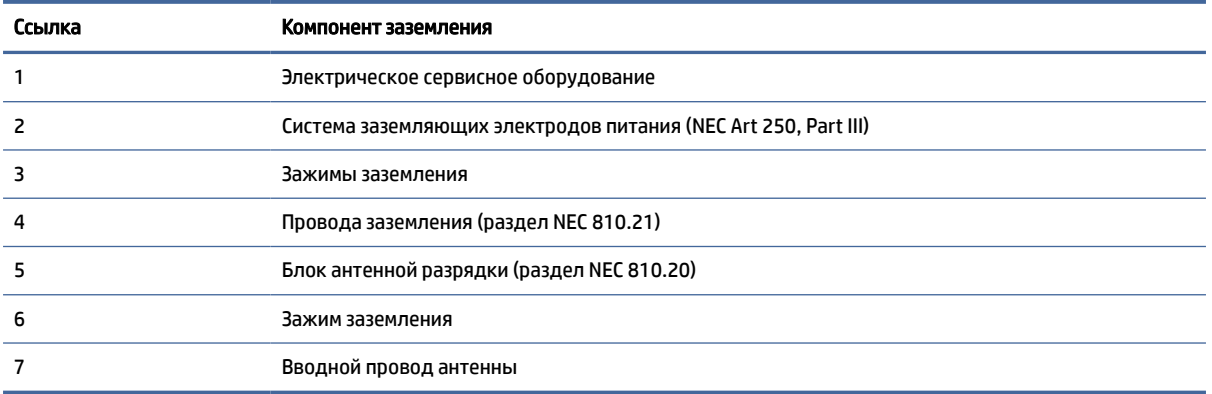

#### Примечание для установщика системы CATV

Это напоминание приводится, чтобы привлечь внимание монтажника системы кабельного телевидения к разделу 820.93 Национальных правил эксплуатации электротехнического оборудования, в которых определены требования относительно надлежащего заземления, и в частности указать на то, что кожух коаксиального кабеля должен быть подсоединен к системе заземления здания максимально близко к точке кабельного ввода с учетом всей целесообразности.

## Уведомление об использовании в поездках

Используйте это уведомление, чтобы предупредить о возможности получения тяжелой травмы при использовании преобразователей напряжения.

 $\triangle$  ВНИМАНИЕ! Для уменьшения риска поражения электрическим током, пожара и повреждения оборудования не подключайте компьютер к источнику питания при помощи преобразователя напряжения, предназначенного для обычных бытовых приборов.

## <span id="page-30-0"></span>Уведомления о безопасности для Китая

## HP 工作站使用安全手册

#### 使用须知

欢迎使用惠普工作站,为了您及仪器的安全,请您务必注意如下事项:

- 1. 仪器要和地线相接, 要使用有正确接地插头的电源线, 使用中国国家规定 的 220V 电源。
- 2. 避免高温和尘土多的地方,否则易引起仪器内部部件的损坏。
- 3. 避免接近高温,避免接近直接热源,如直射太阳光、暖气等其它发热体。
- 4. 不要有异物或液体落入机内, 以免部件短路。
- 5. 不要将磁体放置于仪器附近。

#### 警告

为防止火灾或触电事故,请不要将该机放置于淋雨或潮湿处

如果您按照以上步骤操作时遇到了困难,或想了解其它产品性能,请在以下网 页上寻找相关信息: http://www.hp.com.cn

或联系我们

中国惠普有限公司 地址: 北京朝阳区建国路 112 号中国惠普大厦 电话: 010-65643888

#### Уведомление о высоте над уровнем моря для Китая

海拔警告仅适用于在海拔 2000m 以下地区使用的产品

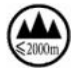

海拔警告仅适用于在海拔 2000m 以下地区使用的产品。

Уведомление об использовании устройства в условиях тропического климата для Китая

热带警告仅适用于在非热带气候条件下使用的产品。

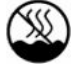

热带警告仅适用于在非热带气候条件下使用的产品。

# <span id="page-31-0"></span>Уведомление о заземлении кабеля для продуктов с ТВтюнером для Норвегии и Швеции

Норвегии и Швеции нужен гальванический изолятор для заземления.

ПРЕДУПРЕЖДЕНИЕ. Для повышения безопасности при подключении к системе кабельного телевидения следует использовать гальваническую развязку.

## Уведомление о зрении для Тайваня

Это уведомление о зрении распространяется на устройства на Тайване.

## 使用過度恐傷害視力

注意事項:

- (1) 使用 30 分鐘請休息 10 分鐘。
- (2) 未滿 2 歲幼兒不看螢幕,2 歲以上每天看螢幕不要超過 1 小時。

# <span id="page-32-0"></span>Уведомления об охране окружающей среды 3

В данной главе приведены уведомления об охране окружающей среды для различных стран и регионов, а также сведения о соответствии им данного оборудования. Некоторые примечания могут не распространяться на данный продукт.

# Утилизация электронного оборудования, упаковки и батарей

HP рекомендует пользователям сдавать бывшие в употреблении электронное оборудование, упаковку оригинальных картриджей HP и аккумуляторы на утилизацию.

Дополнительные сведения о программах утилизации приводятся на веб-странице [http://www.hp.com/recycle.](http://www.hp.com/recycle)

Для получения сведений об утилизации устройства в Японии перейдите на страницу [http://www.hp.com/jp/hardwarerecycle/.](http://www.hp.com/jp/hardwarerecycle/)

## Утилизация оборудования пользователями

Используйте это уведомление, чтобы объяснить суть значка, связанного с утилизацией отходов.

#### Таблица 3-1 Значок утилизации оборудования и его описание

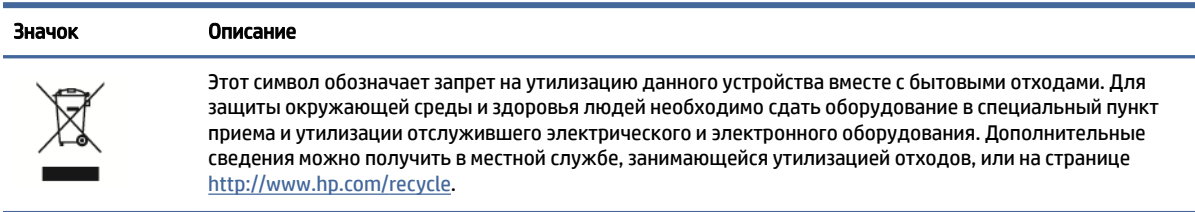

## Утилизация щелочных батарей в Бразилии

Não descarte o produto eletrônico em lixo comum

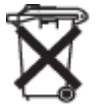

Este produto eletroeletrônico e seus componentes não daven ser descartados no lixo comum, pois embora estejam em conformidade com padrões mundiais de restrição a substâncias nocivas, podem conter, ainda que em quantidades mínimas, substâncias impactantes ao meio ambiente. Ao final da vida útil deste produto, o usuário deverá entregá-lo à HP. A não observância dessa orientação sujeitará o infrator às sanções previstas em lei. Após o uso, as pilhas e/ou baterias dos produtos HP deverão ser entregues ao estabelecimento comercial ou rede de assistência técnica autorizada pela HP.

Para maiores informações , inclusive sobre os pontos de recebimento, acesse: http://www.hp.com.br/reciclar

# <span id="page-33-0"></span>Сведения о переработке оборудования в Бразилии

Não descarte o produto eletrônico em lixo comum

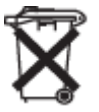

Este produto eletroeletrônico e seus componentes não daven ser descartados no lixo comum, pois embora estejam em conformidade com padrões mundiais de restrição a substâncias nocivas, podem conter, ainda que em quantidades mínimas, substâncias impactantes ao meio ambiente. Ao final da vida útil deste produto, o usuário deverá entregá-lo à HP. A não observância dessa orientação sujeitará o infrator às sanções previstas em lei. Após o uso, as pilhas e/ou baterias dos produtos HP deverão ser entregues ao estabelecimento comercial ou rede de assistência técnica autorizada pela HP.

Para maiores informações , inclusive sobre os pontos de recebimento, acesse: http://www.hp.com.br/reciclar

# Информация об утилизации батарей для Тайваня

В этом уведомлении приводятся правила изготовления и утилизации батарей, действующие на Тайване.

#### Таблица 3-2 Значок утилизации батарей Тайваня и его описание

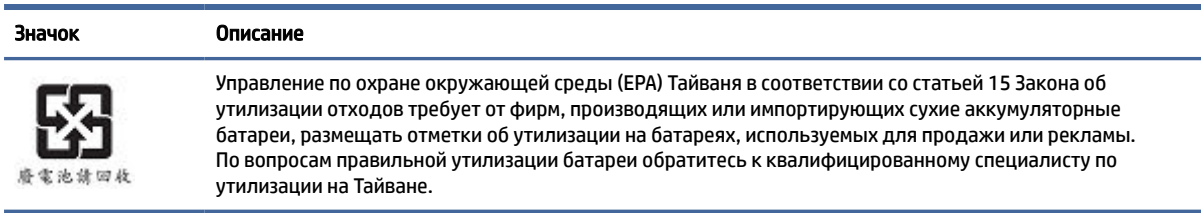

## Нормы WEEE в Турции

Türkiye Cumhuriyeti: AEEE Yönetmeliğine Uygundur

# Сертификация ENERGY STAR® (только для некоторых устройств)

Добровольная программа ENERGY STAR была разработана Агентством по охране окружающей среды США (EPA), чтобы помочь компаниям и отдельным пользователям сэкономить деньги и защищать окружающую среду за счет использования оборудования с более высокой энергоэффективностью.

Продукты с логотипом ENERGY STAR отличаются пониженным уровнем выбросов парниковых газов, поскольку соответствуют строжайшим нормам энергопотребления, которые были установлены Агентством по охране окружающей среды США. В качестве партнера программы ENERGY STAR компания HP Inc. прошла расширенный процесс сертификации продуктов Агентства по охране окружающей среды США (EPA). Такая сертификация подтверждает, что устройства с логотипом ENERGY STAR соответствуют применимым требованиям к энергосбережению в рамках этой программы. Для обозначения компьютеров, отвечающих требованиям ENERGY STAR, используется такой логотип:

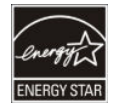

Главным требованием ENERGY STAR к компьютерам является наличие функций управления питанием, которые значительно снижают энергопотребление, когда устройство не используется. Управление питанием позволяет автоматически переводить компьютер в режим пониженного потребления энергии (спящий режим или любой другой) после определенного периода бездействия пользователя. При питании компьютера от источника переменного тока функции управления питанием работают следующим образом.

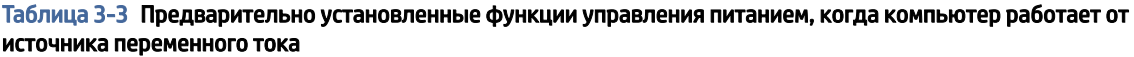

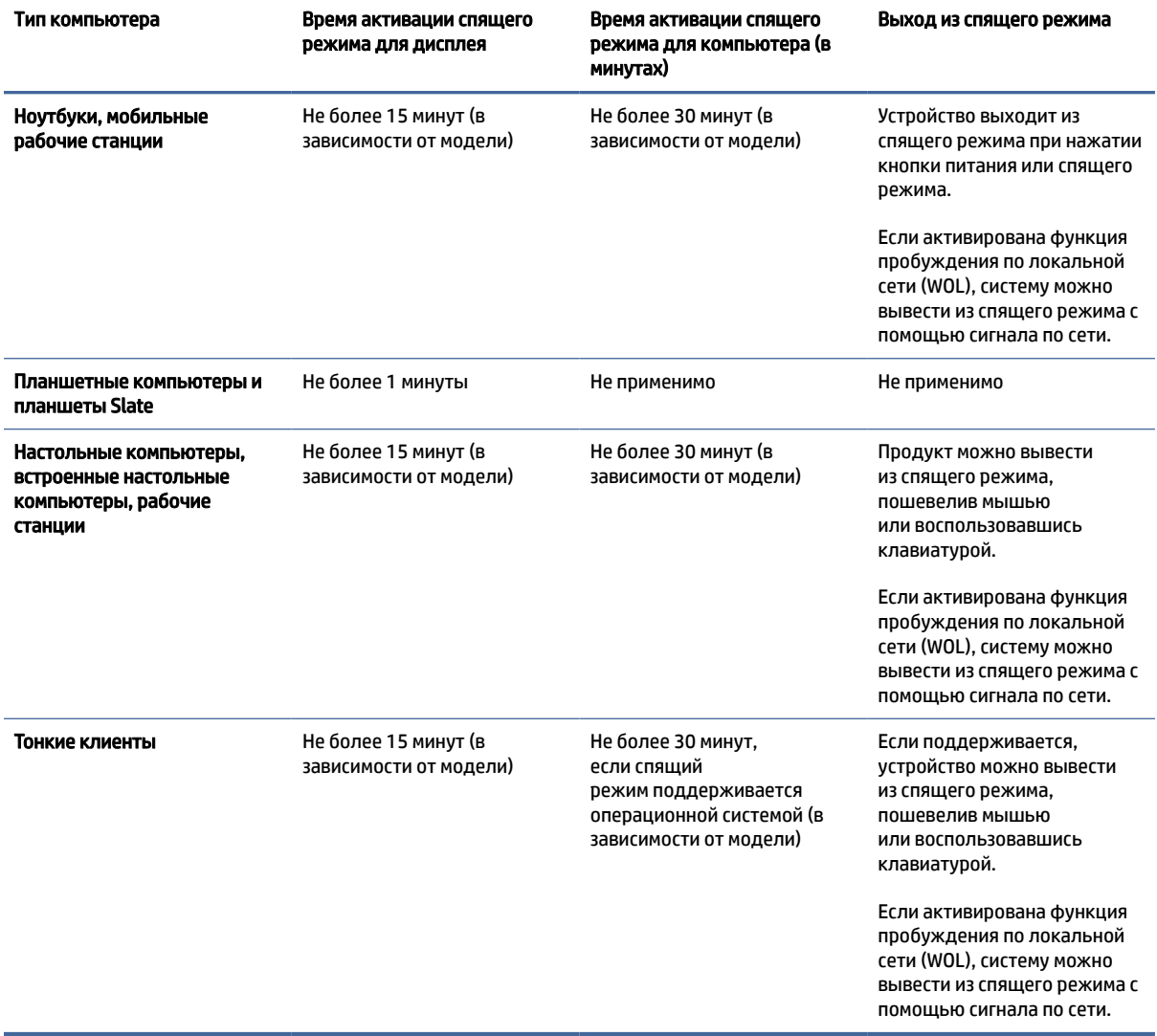

В соответствии с требованиями программы ENERGY STAR для компьютеров, которые поддерживают профили с постоянной подачей питания и подключением к интернету (например, для планшетных компьютеров и планшетов Slate), доступны альтернативные режимы пониженного потребления энергии (короткий и длительный режим ожидания). Если эти режимы активированы, устройство потребляет незначительное количество энергии (</= 10 Вт), что способствует максимальному

<span id="page-35-0"></span>продлению времени работы от батареи. Эти альтернативные режимы являются динамичными и активируют спящий режим для дисплея через 1 минуту бездействия пользователя.

Компьютер выйдет из спящего режима при нажатии кнопки питания или спящего режима. Если активирована функция пробуждения по локальной сети (WOL), компьютер может выйти из спящего режима в ответ на сигнал по сети.

Дополнительные сведения о возможной экономии электроэнергии и денежных средств за счет использования функции управления питанием приводятся на веб-сайте EPA ENERGY STAR Power Management по адресу [http://www.energystar.gov/powermanagement.](http://www.energystar.gov/powermanagement)

Дополнительные сведения о программе ENERGY STAR и ее пользе для окружающей среды приводятся на веб-сайте EPA ENERGY STAR по адресу [http://www.energystar.gov.](http://www.energystar.gov)

ENERGY STAR и соответствующий логотип являются зарегистрированными в США товарными знаками Агентства по охране окружающей среды США (EPA).

## Химические вещества

Компания HP очень серьезно относится к информированию клиентов относительно содержания химических веществ в наших устройствах, что необходимо для соблюдения законодательных требований, а именно REACH (Предписание EC № 1907/2006 Европейского парламента и Совета Европейского Союза).

Отчет с информацией о химических веществах для этого устройства приводится на странице [http://www.hp.com/go/reach.](http://www.hp.com/go/reach)

## Перхлоратный материал, может потребоваться специальное обращение

Батарея часов реального времени компьютера может содержать перхлорат (соль хлорной кислоты) и потребовать в Калифорнии специального обращения в конце срока службы или при уничтожении.

См. [http://www.dtsc.ca.gov/hazardouswaste/perchlorate/.](http://www.dtsc.ca.gov/hazardouswaste/perchlorate/)

## уведомления о соблюдении экологических норм для Китая

回收信息说明

惠普公司对废弃的电子计算机 ( 笔记本电脑) 提供回收服务, 更多信息请登陆

http://www8.hp.com/us/en/hp-information/environment/product-recycling.html

#### 环境标志信息

<span id="page-36-0"></span>微型计算机 (台式计算机, 笔记本电脑等 ) 及显示器在中国环境标志认证产品范围内, 环境 标志表明该产品不仅品质合格,而且在生产,使用和回收处理中都符合特定的环境保护要求,与 同类产品相比, 既有低毒少害,节约资源等环保优势, 此外获得中国环境标志认证的产品售后三 年内均可在各服务中心选择维修或更换部件,也可通过更换更高性能的零部件或模块实现硬件升 级。

特别提醒

如您需要确认本产品处于零能耗状态,请按下电源关闭按钮,并将插头从电源插座断开。

# наклейка по энергоэффективности персональных компьютеров для Китая

Для Китая необходимо уведомление об энергоэффективности.

В соответствии с документом "Нормы использования наклейки CEL для микрокомпьютеров" на этом микрокомпьютере есть наклейка, подтверждающая его энергоэффективность. На наклейке указан уровень энергоэффективности, показатели типичного энергопотребления (TEC) и категория устройства. Эти показатели определяются и вычисляются в соответствии со стандартом GB28380-2012.

1. Классы энергоэффективности

Класс определяется в соответствии со стандартом: вычисляется базовый уровень потребления путем суммирования потребления дополнительных компонентов (например, основной памяти и графической платы). Для устройств любого класса показатели типичного энергопотребления (TEC) не должны превышать значения, указанные в таблице ниже.

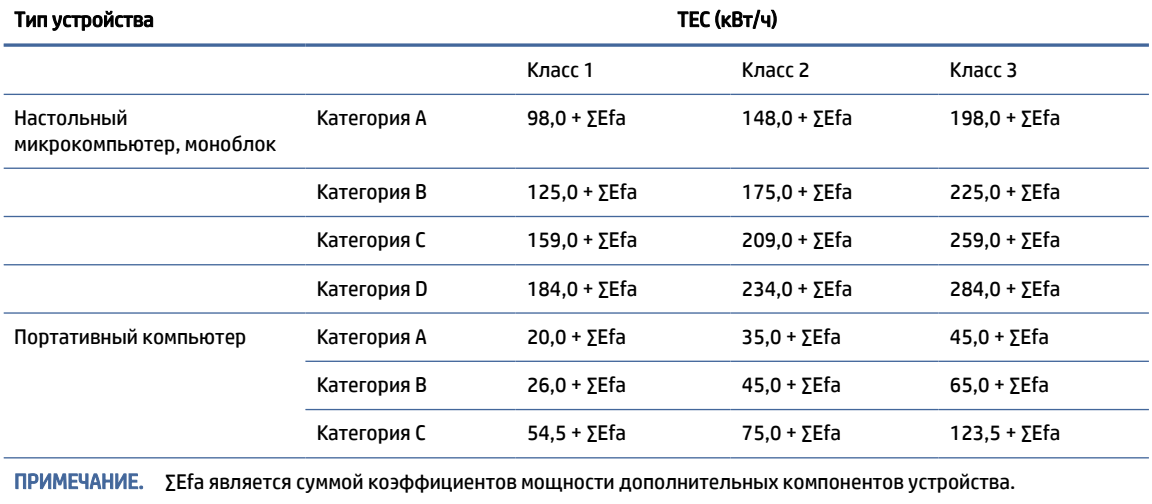

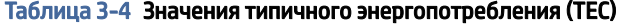

#### 2. Типичное энергопотребление

Значение энергопотребления, указанное на наклейке, представляет собой данные, измеренные при характерной конфигурации, которая распространяется на все конфигурации регистрирующего устройства, выбираемого в соответствии с "Нормами использования наклейки CEL для микрокомпьютеров". Таким образом, фактическое энергопотребление этого конкретного микрокомпьютера может не соответствовать данным о типичном энергопотреблении (TEC), которые указаны на наклейке.

#### 3. Категория продукта

Категория продукта определяется стандартом в соответствии с конфигурацией микрокомпьютера. Классификация продуктов соответствует требованиям из приведенной ниже таблицы.

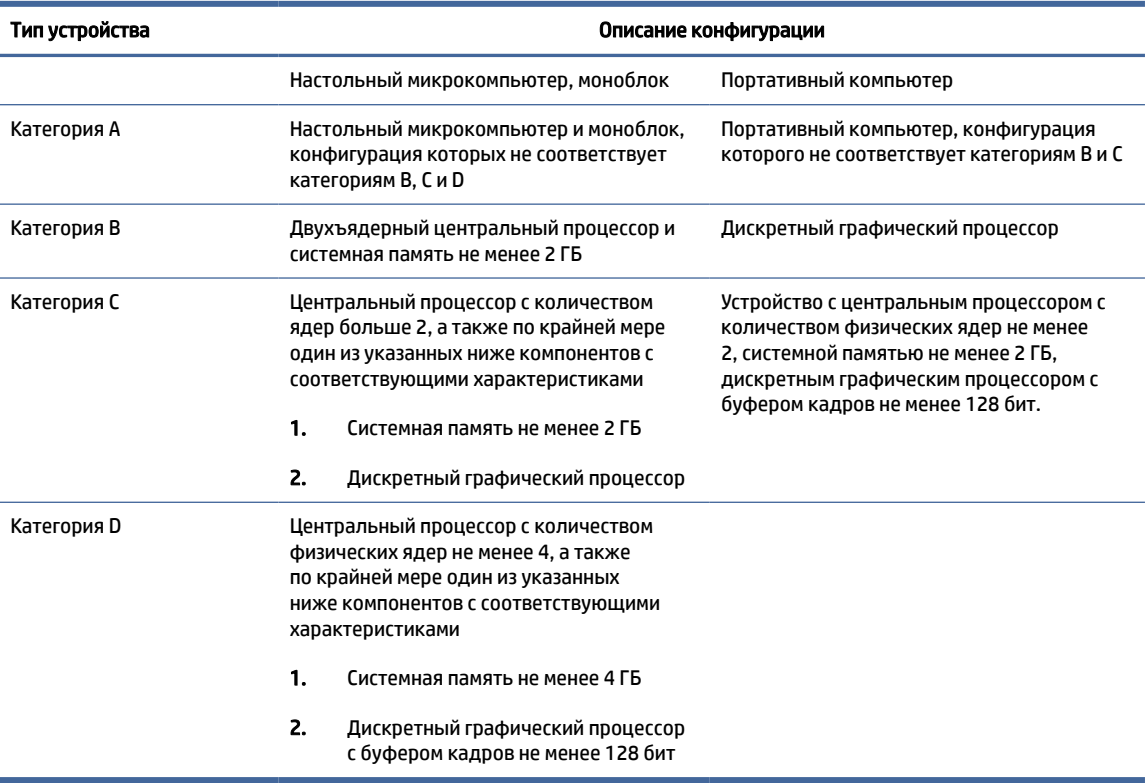

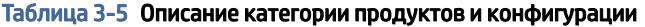

Для получения подробных сведений о технических характеристиках ознакомьтесь со стандартом GB28380-2012.

本机根据 《微型计算机能源效率标识实施规则》 的要求加施中国能效标识。能效标识中显示的能效等级、 典型能源消耗和产品类型均根据《微型计算机能效限定值及能效等级》 (GB28380-2012)的要求确定。对 上述标识内容的说明如下:

#### 1. 能效等级

微型计算机的能效等级由基础能源消耗值和附加功能功耗因子之和决定。微型计算机能效各等级 的典型能源消耗应不大于下表的规定

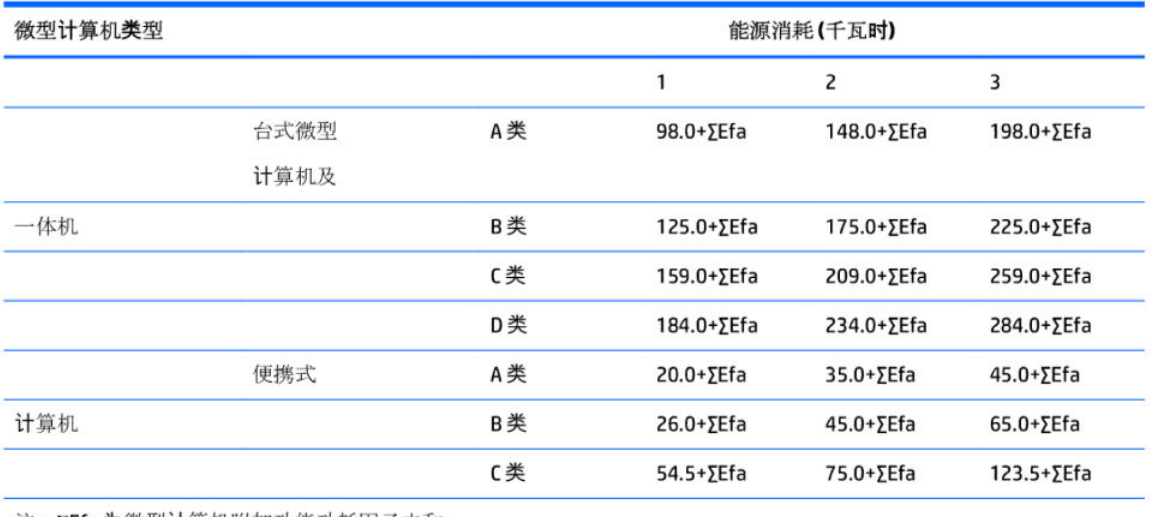

注: ΣEfa为微型计算机附加功能功耗因子之和

2. 典型能源消耗

典型能源消耗值代表一个备案单元中, 符合《微型计算机能源效率标识实施规则》要求的代表性规 格型号产品的数值。因此,本机的典型能源消耗值可能与其所加施的能效标识中所示的典型能源消 耗值不一致。

3. 产品类型

产品类型根据微型计算机的配置确定。参见下表:

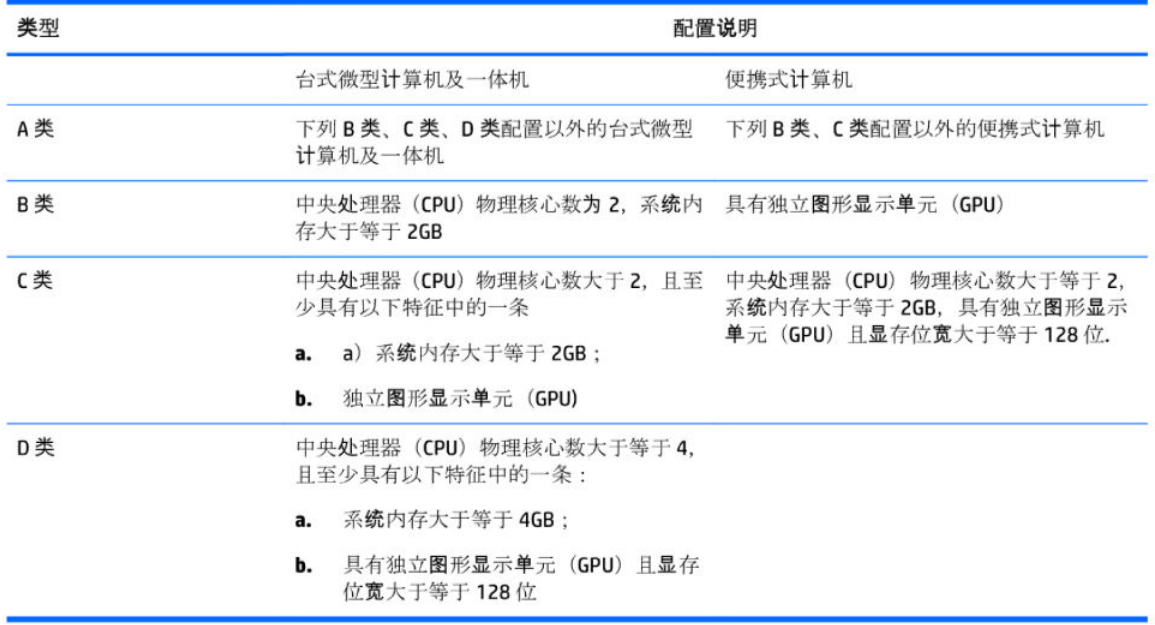

关于标识内容的更详细技术信息,请参考《微型计算机能效限定值及能效等级》(GB28380-2012)

# <span id="page-39-0"></span>Директива RoHS для Китая

В Китае используются следующие уведомления для RoHS.

## 笔记本电脑和平板电脑产品中有害物质或元素的名称及含量

根据中国《电器电子产品有害物质限制使用管理办法》

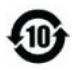

**ော**<br>(၁၂၁ ရက်

#### Таблица 3-6 产品中有害物质或元素的名称及含量 根据中国《电器电子产品有害物质限制使用管理办法》

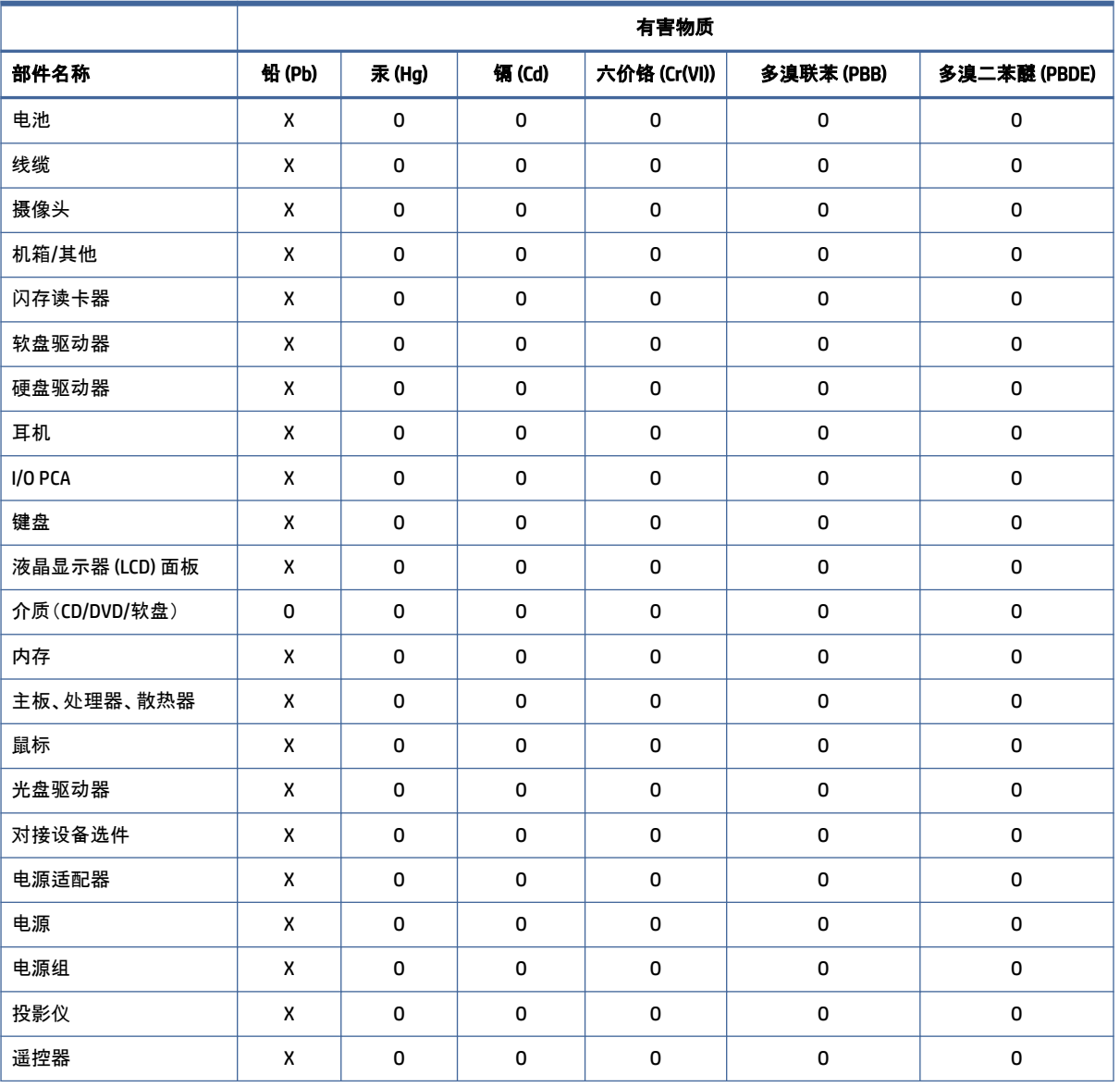

#### <span id="page-40-0"></span>Таблица 3-6 产品中有害物质或元素的名称及含量 根据中国《电器电子产品有害物质限制使用管理办法》 (продолжение)

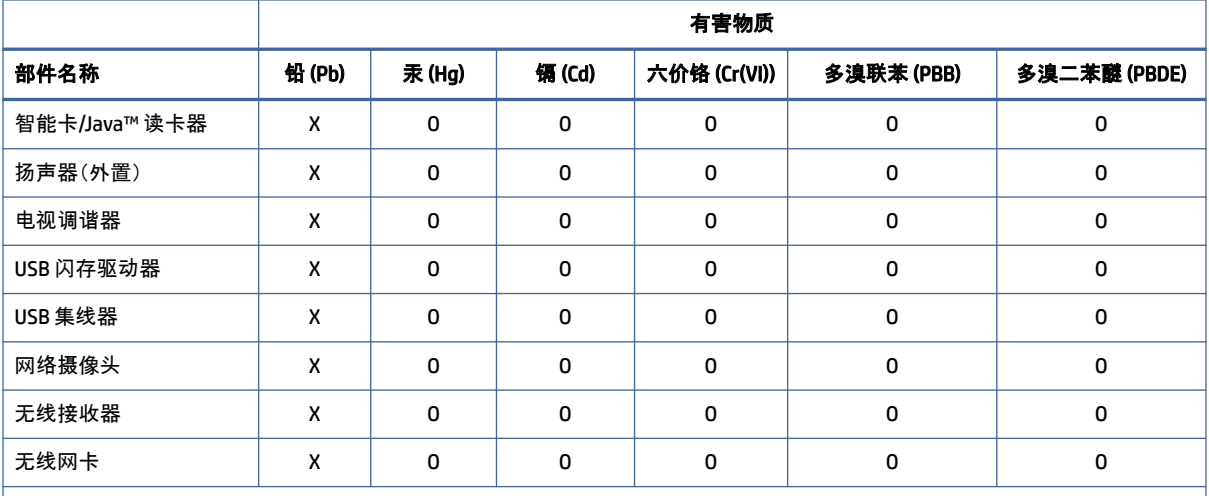

本表格依据 SJ/T 11364 的规定编制。

O:表示该有害物质在该部件所有均质材料中的含量均在 GB/T 26572 规定的限量要求以下。

X:表示该有害物质至少在该部件的某一均质材料中的含量超出 GB/T 26572 规定的限量要求。

此表中所有名称中含 "X" 的部件均符合中国 RoHS 达标管理目录限用物质应用例外清单的豁免。

此表中所有名称中含 "X" 的部件均符合欧盟 RoHS 立法。

注:环保使用期限的参考标识取决于产品正常工作的温度和湿度等条件

## 台式机、瘦客户端、个人工作站、一体机和销售点终端产品中有害物质或元素的名 称及含量

根据中国《电器电子产品有害物质限制使用管理办法》

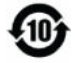

# င္ပြဲ snoc

Таблица 3-7 产品中有害物质或元素的名称及含量 根据中国《电器电子产品有害物质限制使用管理办法》

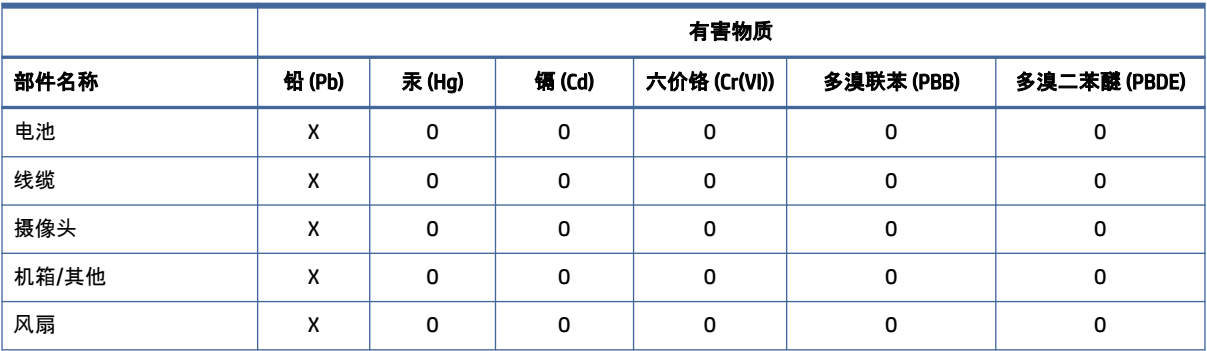

#### Таблица 3-7 产品中有害物质或元素的名称及含量 根据中国《电器电子产品有害物质限制使用管理办法》 (продолжение)

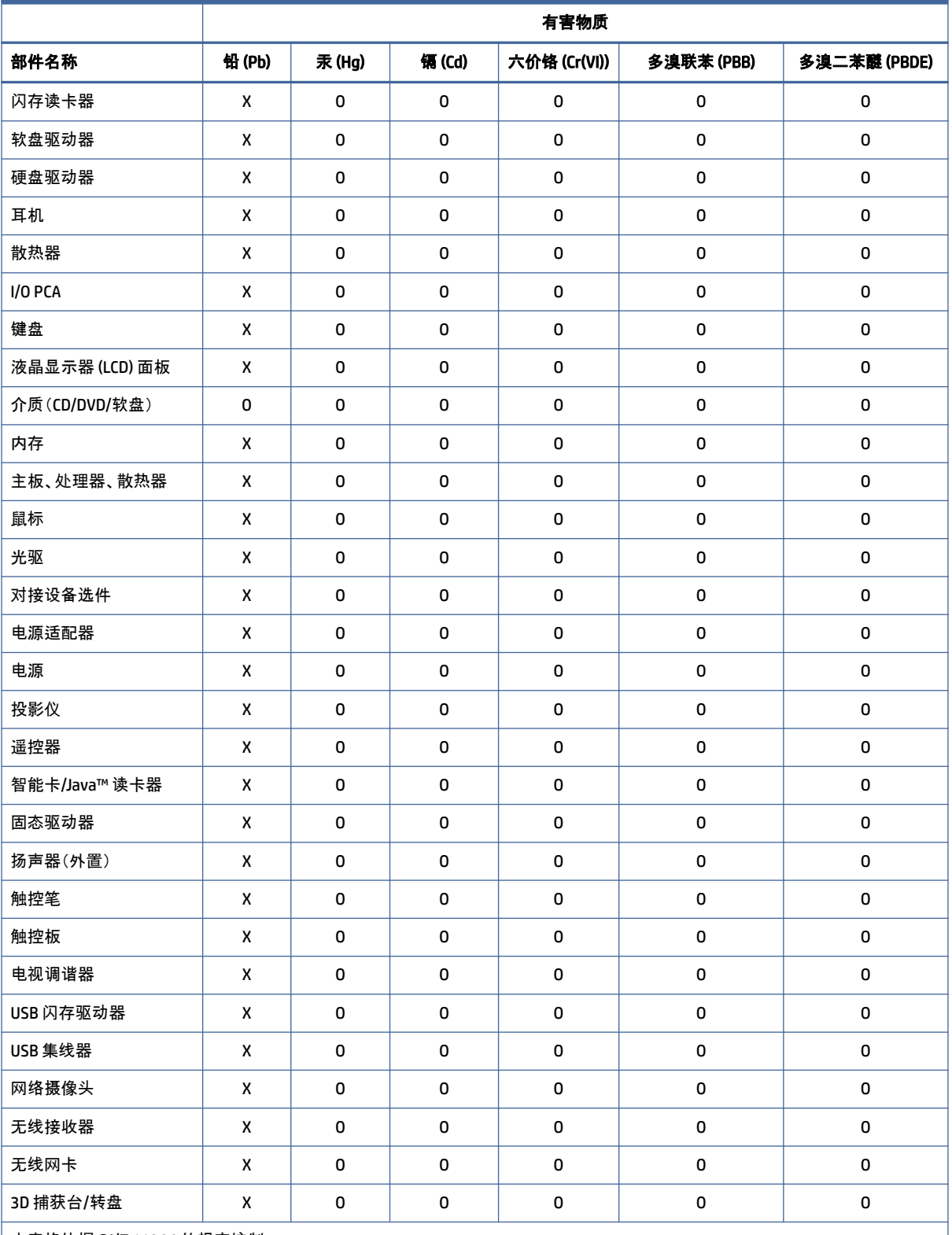

本表格依据 SJ/T 11364 的规定编制。

O:表示该有害物质在该部件所有均质材料中的含量均在 GB/T 26572 规定的限量要求以下。

X:表示该有害物质至少在该部件的某一均质材料中的含量超出 GB/T 26572 规定的限量要求。

#### <span id="page-42-0"></span>Таблица 3-7 产品中有害物质或元素的名称及含量 根据中国《电器电子产品有害物质限制使用管理办法》 (продолжение)

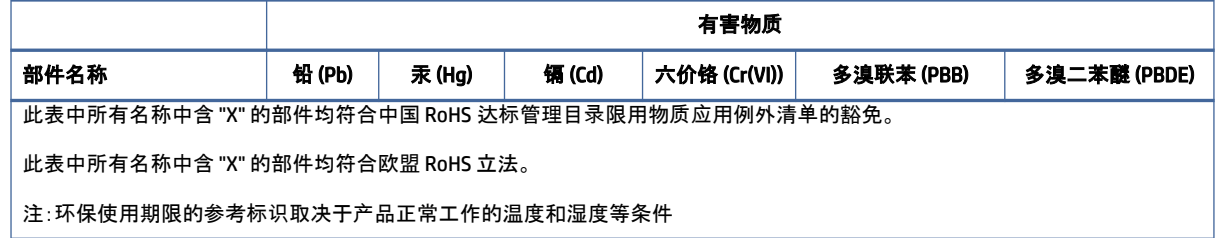

# 台灣針對筆記型電腦和平板電腦的有害物質限制使用管理辦法 (RoHS)

## 限用物質含有情況標示聲明書

Declaration of the Presence Condition of the Restricted Substances Marking

#### Таблица 3-8 限用物質含有情況標示聲明書 Declaration of the Presence Condition of the Restricted Substances Marking

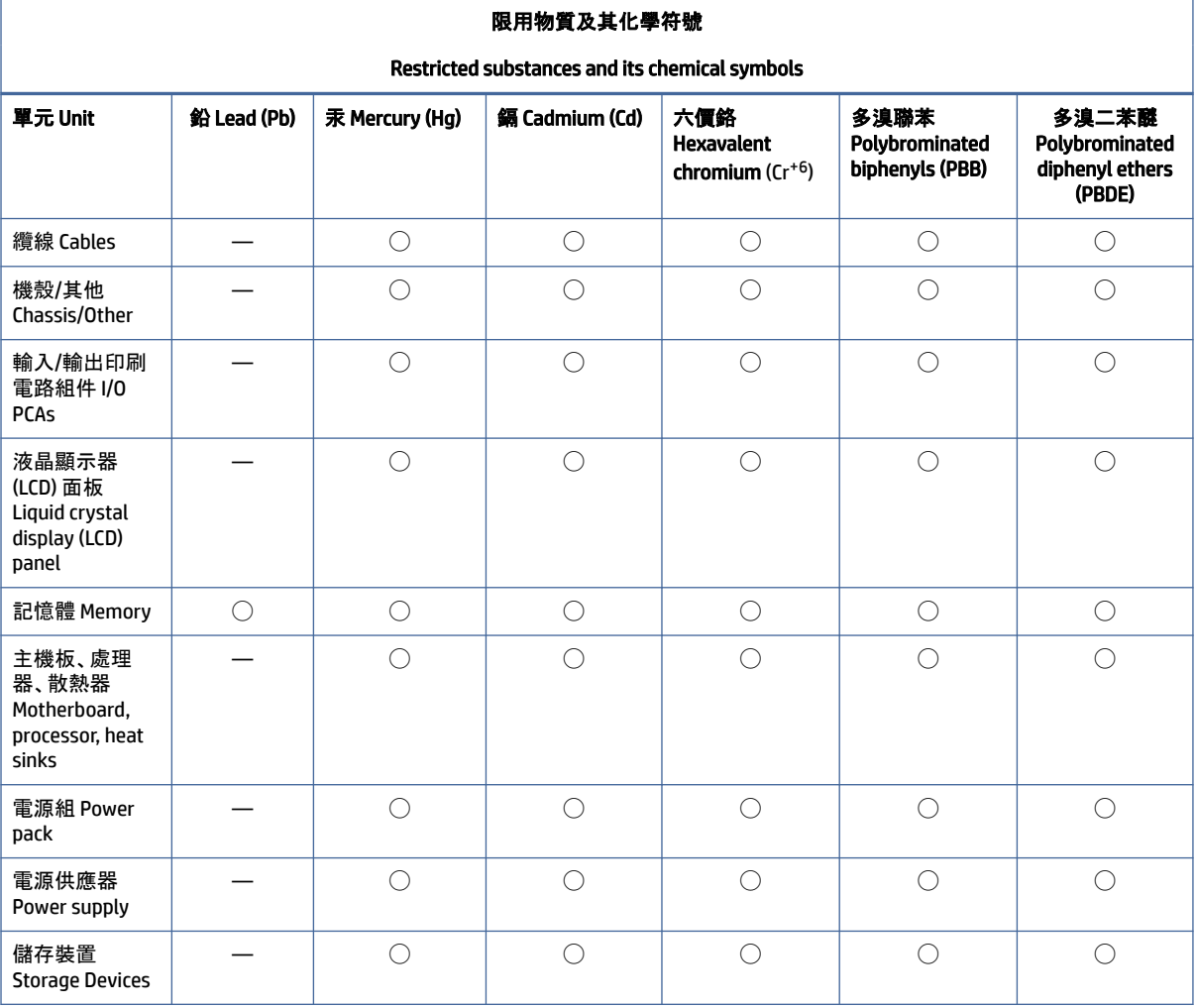

<span id="page-43-0"></span>Таблица 3-8 限用物質含有情況標示聲明書 Declaration of the Presence Condition of the Restricted Substances Marking (продолжение)

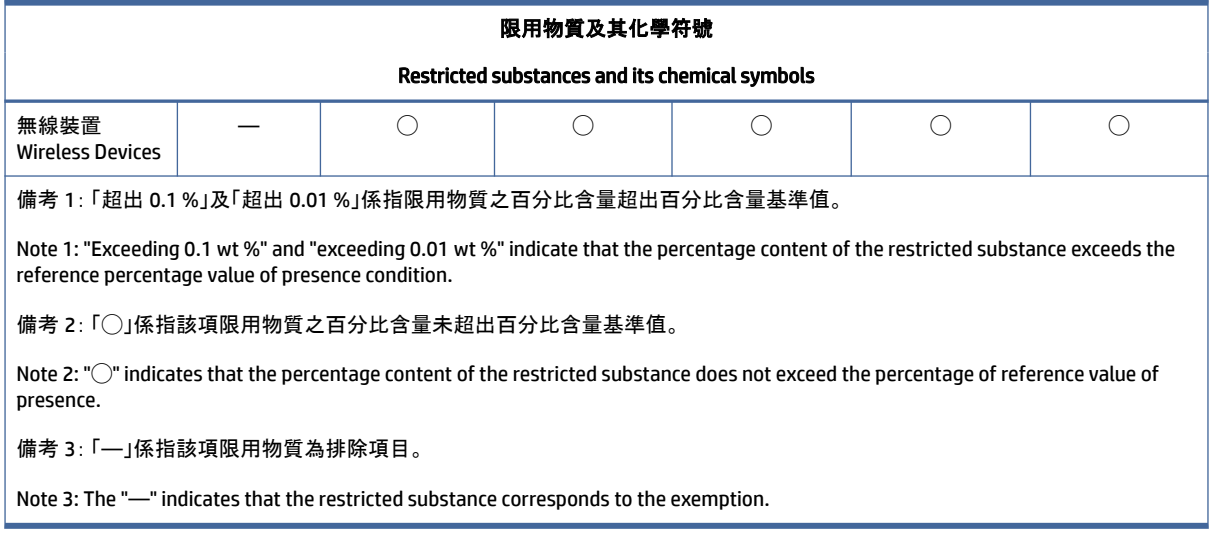

若要取得最新版使用指南,請前往 <http://www.hp.com/support>,並依照指示尋找您的產品。然後選取「使 用手冊」。

To access the latest user guides, go to [http://www.hp.com/support,](http://www.hp.com/support) and follow the instructions to find your product. Then select Manuals.

# 台灣針對桌上型電腦、精簡型電腦、個人工作站、一體成形電腦 及銷售點終端機的有害物質限制使用管理辦法 (RoHS)

## 限用物質含有情況標示聲明書

Declaration of the Presence Condition of the Restricted Substances Marking

Таблица 3-9 限用物質含有情況標示聲明書 Declaration of the Presence Condition of the Restricted Substances Marking

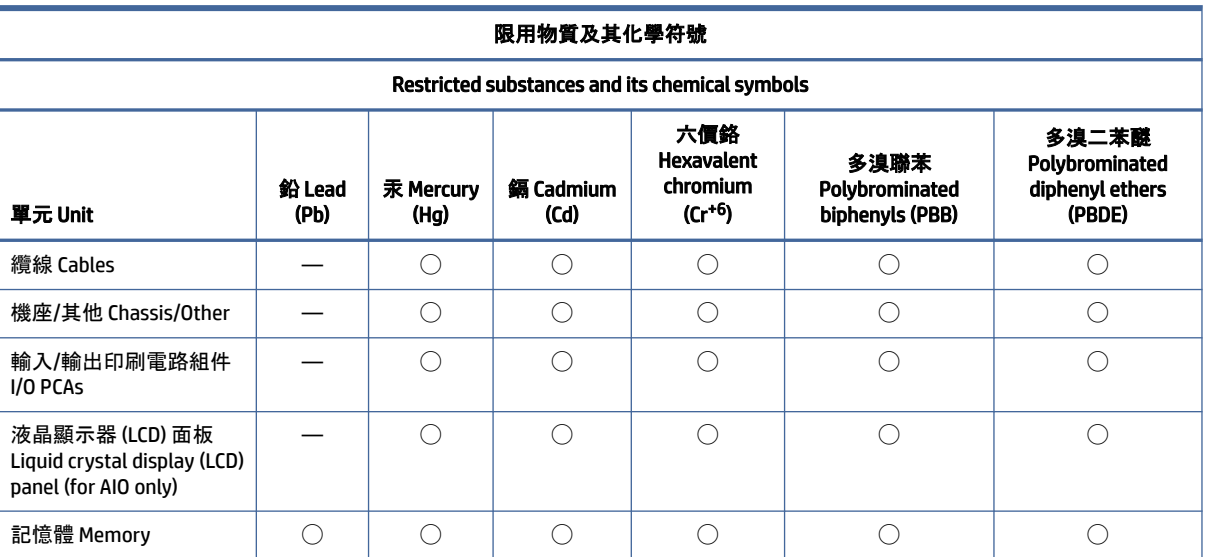

<span id="page-44-0"></span>Таблица 3-9 限用物質含有情況標示聲明書 Declaration of the Presence Condition of the Restricted Substances Marking (продолжение)

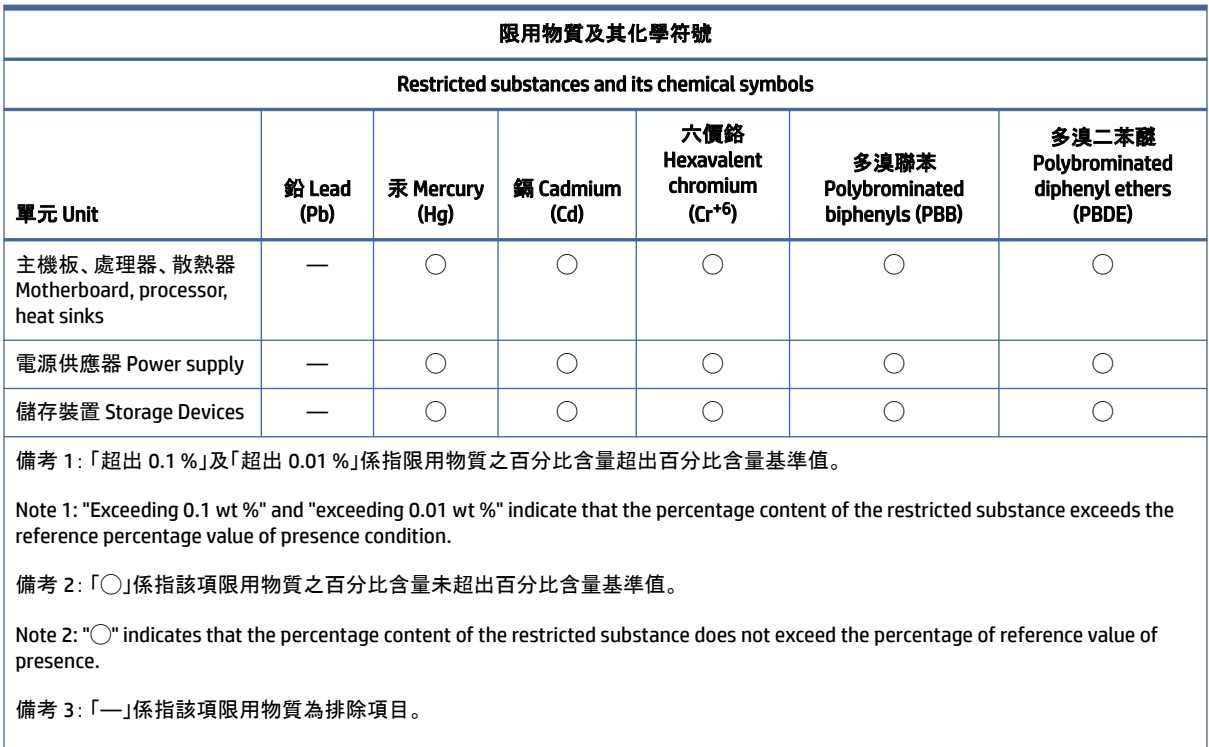

Note 3: The "—" indicates that the restricted substance corresponds to the exemption.

若要取得最新版使用指南,請前往 <http://www.hp.com/support>,並依照指示尋找您的產品。然後選取「使 用手冊」。

To access the latest user guides, go to [http://www.hp.com/support,](http://www.hp.com/support) and follow the instructions to find your product. Then select Manuals.

# Ограничение на содержание опасных веществ (RoHS) для Индии

Данное устройство, а также сопутствующие расходные материалы и запасные части соответствуют требованиям к сокращению содержания опасных веществ, изложенным в законе India E-waste Rule 2016.

Это устройство не содержит свинец, ртуть, шестивалентный хром, полиброминированные бифенилы или полиброминированные дифениловые эфиры в концентрации свыше 0,1 % по весу и кадмий в концентрации свыше 0,01 % по весу, за исключением случаев, указанных в Форме 2 закона.

## Сведения о постановлении Комиссии ЕС 1275/2008

Евросоюз требует наличия этого уведомления об энергопотреблении.

Данные об энергопотреблении продукта (в том числе когда для подключения к проводной сети задействованы все порты устройства и продукт находится в режиме ожидания, а также подключены все беспроводные устройства) приведены в разделе <span id="page-45-0"></span>P14 "Дополнительные сведения" Экологических заявлений для ИТ для устройства на веб-странице [http://www.hp.com/hpinfo/globalcitizenship/environment/productdata/itecodesktop-pc.html.](http://www.hp.com/hpinfo/globalcitizenship/environment/productdata/itecodesktop-pc.html)

Если применимо, при включении и отключении беспроводной сети следуйте инструкциям в руководстве пользователя для продукта или операционной системы. Дополнительная информация также доступна здесь: [http://www.hp.com/support.](http://www.hp.com/support)

## Экологические заявления для ИТ

Воспользуйтесь этими ссылками, чтобы указать расположение экологических заявлений для ИТ.

Ноутбуки и планшетные компьютеры

<http://www.hp.com/hpinfo/globalcitizenship/environment/productdata/iteconotebook-o.html>

Настольные компьютеры и тонкие клиенты

[http://www.hp.com/hpinfo/globalcitizenship/environment/productdata/itecodesktop-pc.html?jumpid=reg\\_R1002\\_USEN](http://www.hp.com/hpinfo/globalcitizenship/environment/productdata/itecodesktop-pc.html?jumpid=reg_R1002_USEN)

Рабочие станции

<http://www.hp.com/hpinfo/globalcitizenship/environment/productdata/itecoworkstatio.html>

## Ограничение на содержание опасных веществ (RoHS) для Японии

2008 年、日本における製品含有表示方法、JISC0950 改定版が公示されました。製造事業者は、2006 年 7 月 1 日以降に販売される電気・電子機器の特定化学物質の含有に付きまして情報提供を義務付けられてい ます。

製品の部材表示に付きましては、<http://www.hp.com/go/jisc0950/> を参照してください。

A Japanese regulatory requirement, defined by specification JIS C 0950, 2008, mandates that manufacturers provide Material Content Declarations for certain categories of electronic products offered for sale after July 1, 2006.

To view the JIS C 0950 material declaration for this product, visit [http://www.hp.com/go/jisc0950.](http://www.hp.com/go/jisc0950)

# Ley para el Aprovechamiento Sustentable de la Energía de México

#### Ley para el Aprovechamiento Sustentable de la Energía de México

Se ha etiquetado este producto en conformidad con la Ley para el Aprovechamiento Sustentable de la Energía de México, que requiere la divulgación del consumo de energía del modo de uso normal (modo inactivo) y del modo de espera. Su producto es una de las muchas configuraciones de esta familia de modelos; el consumo de energía del modo inactivo de su configuración específica puede diferir de la información de la etiqueta. El consumo real de energía de su producto puede ser mayor o menor que el valor informado en la etiqueta de energía de producto para México a causa de factores como la configuración (componentes y módulos seleccionados) y el uso (tareas que se están efectuando, software instalado y en ejecución, etc.).

**ЭМИМЕЧАНИЕ.** Esta ley no es aplicable a las estaciones de trabajo.

# <span id="page-46-0"></span>Сертификация TCO

Этот раздел распространяется только на устройства с логотипом TCO Certified.

См.<https://tcocertified.com/product-finder/>список изделий, сертифицированных как соответствующие стандарту TCO.

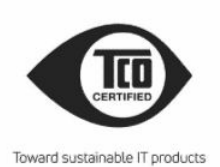

<span id="page-47-0"></span>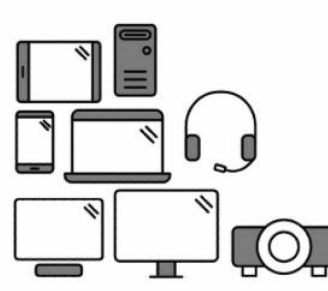

# Say hello to a more sustainable product

IT products are associated with a wide range of sustainability risks throughout their life cycle. Human rights violations occur in the supply chain. Harmful substances are used both in products and their manufacture. Products can often have a short lifespan because of poor ergonomics, low quality and when they are not able to be repaired or upgraded.

This product is a better choice. It meets all the criteria in TCO Certified, the world's most comprehensive sustainability certification for IT products. Thank you for making a responsible product choice, that help drive progress towards a more sustainable future!

Criteria in TCO Certified have a life-cycle perspective and balance environmental and social responsibility. Conformity is verified by independent and approved verifiers that specialize in IT products, social responsibility or other sustainability issues. Verification is done both before and after the certificate is issued, covering the entire validity period. The process also includes ensuring that corrective actions are implemented in all cases of factory non-conformities. And last but not least, to make sure that the certification and independent verification is accurate, both TCO Certified and the verifiers are reviewed regularly.

#### Want to know more?

Read information about TCO Certified, full criteria documents, news and updates at **tcocertified.com.** On the website you'll also find our Product Finder, which presents a complete, searchable listing of certified products.

# TCO Certified Edge

Этот раздел распространяется только на устройства с логотипом TCO Certified Edge.

См.<https://tcocertified.com/product-finder/>список изделий, сертифицированных как соответствующие стандартам TCO Certified Edge.

A third-party certification according to ISO 14024

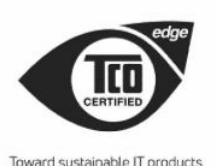

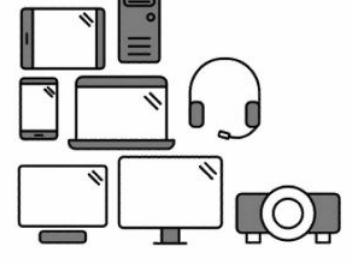

# Say hello to a more sustainable product

IT products are associated with a wide range of sustainability risks throughout their life cycle. Human rights violations occur in the supply chain. Harmful substances are used both in products and their manufacture. Products can often have a short lifespan because of poor ergonomics, low quality and when they are not able to be repaired or upgraded.

This product is a better choice. It meets all the criteria in TCO Certified, the world's most comprehensive sustainability certification for IT products. Additionally, it fulfills the requirements of TCO Certified Edge, the supplemental certification that recognizes leading-edge products that exceed typical performance in a particular sustainability attribute. At our Product Finder (tcocertified.com/product-finder) you can find out which TCO Certified Edge criterion or criteria this product meets.

Criteria in TCO Certified have a life-cycle perspective and balance environmental and social responsibility. Compliance is verified by independent verification organizations that specialize in IT products, social responsibility or other sustainability issues. Verification is done both before and after the certificate is issued, covering the entire validity period. The process also includes ensuring that corrective actions are implemented in all cases of factory non-conformities.

Thank you for making a responsible product choice, that help drive progress towards a more sustainable future!

#### Want to know more?

Read information about TCO Certified, full criteria documents, news and updates at **tcocertified.com.** On the website you'll also find our Product Finder, which presents a complete, searchable listing of certified products.

# <span id="page-49-0"></span>Указатель

#### Б

батарея [18](#page-23-0) беспроводные устройства [3](#page-8-0)

#### И

изменения, ноутбуки Федеральная комиссия США по связи (FCC) [2](#page-7-0)

#### М

максимальные уровни мощности [5](#page-10-0)

#### Н

наклейка по энергоэффективности персональных компьютеров для Китая [31](#page-36-0) наклейки, со сведениями о соответствии нормам [1](#page-6-0)

#### П

поддержка голоса [15](#page-20-0) Постановление Комиссии ЕС 1275/2008 [39](#page-44-0) предписание по эксплуатации модемов в Канаде [13](#page-18-0) предписание по эксплуатации модемов в Новой Зеландии [14](#page-19-0) предписание по эксплуатации модемов в США [12](#page-17-0) предписание по эксплуатации модемов в Японии [13](#page-18-0) предписания по эксплуатации модемов Канада [13](#page-18-0) Новая Зеландия [14](#page-19-0) США [12](#page-17-0) Япония [13](#page-18-0) Примечания о соответствии нормам для Беларуси [3](#page-8-0)

#### Р

радиочастотные диапазоны [5](#page-10-0)

#### С

сертификация ENERGY STAR [28](#page-33-0) сертификация TCO Certified [41](#page-46-0) сертификация TCO Certified Edge [42](#page-47-0)

#### Т

ТВ-тюнер, уведомление о заземлении кабеля [26](#page-31-0)

#### У

уведомление Бюро стандартизации, метрологии и контроля (GS) [6](#page-11-0) Уведомление для Бразилии [3,](#page-8-0) [20](#page-25-0) уведомление для Тайваня [10](#page-15-0) уведомление о батареях [11,](#page-16-0) [27](#page-32-0) уведомление о вентиляторе [19](#page-24-0) уведомление о высоте над уровнем моря [25](#page-30-0) уведомление о заземлении кабеля [26](#page-31-0) уведомление о соответствии требованиям эргономических стандартов [6](#page-11-0) уведомление об использовании беспроводного оборудования для Мексики [8](#page-13-0) уведомление об использовании беспроводного оборудования для Сингапура [9](#page-14-0) уведомление об использовании беспроводной связи в Таиланде [10](#page-15-0) уведомление об использовании в поездках [24](#page-29-0) уведомление об использовании в самолете [10](#page-15-0) уведомление об использовании кабелей питания [22](#page-27-0) уведомление об использовании кабелей питания в Японии [22](#page-27-0) уведомление об использовании устройства в условиях тропического климата [25](#page-30-0)

уведомление об ограничении на содержание опасных веществ для Индии [39](#page-44-0) уведомление об ограничении на содержание опасных веществ для Японии [40](#page-45-0) уведомление об уровне громкости гарнитуры и наушников [19](#page-24-0) уведомление об уровне громкости, гарнитура и наушники [19](#page-24-0) уведомление об утилизации оборудования [27](#page-32-0) уведомление по технике безопасности при эксплуатации лазерных устройств [11,](#page-16-0) [20](#page-25-0) уведомление Macrovision Corporation [15](#page-20-0) уведомления батарея [11,](#page-16-0) [18,](#page-23-0) [27](#page-32-0) Бразилия [3,](#page-8-0) [20](#page-25-0) вентилятор [19](#page-24-0) кабели питания [22](#page-27-0) Канада [3](#page-8-0) Мексика [8](#page-13-0) модем [12](#page-17-0) о соответствии нормам для Беларуси [3](#page-8-0) ограничение на содержание опасных веществ для Индии [39](#page-44-0) ограничение на содержание опасных веществ для Японии [40](#page-45-0) окружающая среда [27](#page-32-0) перхлоратный материал [30](#page-35-0) поездки [24](#page-29-0) путешествия на самолете [10](#page-15-0) Сингапур [9](#page-14-0) Тайвань [10](#page-15-0) техника безопасности при эксплуатации лазерных устройств [11,](#page-16-0) [20](#page-25-0) уведомление об использовании беспроводной связи в Таиланде [10](#page-15-0) уровень громкости гарнитуры и наушников [19](#page-24-0) утилизация оборудования [27](#page-32-0)

эргономика [6](#page-11-0) Южная Корея [10](#page-15-0) Япония [7](#page-12-0) Япония, кабель питания [22](#page-27-0) Macrovision Corporation [15](#page-20-0) уведомления для Канады [3](#page-8-0) уведомления о соблюдении экологических норм для Китая [30](#page-35-0) уведомления об использовании модема [12](#page-17-0) уведомления об охране окружающей среды [27](#page-32-0) уведомления об утилизации батарея [27](#page-32-0) батарея с заводской пломбой [11](#page-16-0) батарея, заменяемая пользователем [11](#page-16-0) оборудование [27](#page-32-0) уведомления, ноутбуки Федеральная комиссия США по связи (FCC) [2](#page-7-0) устройства беспроводной сети [3](#page-8-0) утилизация батарей [27](#page-32-0) утилизация электронного оборудования и батарей [27](#page-32-0) утилизация, электронное оборудование и батареи [27](#page-32-0)

avisos

Бразилия [3](#page-8-0)

#### Ф

Федеральная комиссия США по связи (FCC) изменения для ноутбуков [2](#page-7-0) кабели для ноутбуков [3](#page-8-0) уведомление для ноутбуков [2](#page-7-0)

#### Ю

Южная Корея, уведомление [10](#page-15-0)

#### Я

Япония, уведомление [7](#page-12-0)

#### Символы/Цифры

台灣對於危險物質的限制注意事 項 [37,](#page-42-0) [38](#page-43-0) 注意事項 台灣有害物質限制 [37,](#page-42-0) [38](#page-43-0)

#### A

Aviso para o Brasil [3](#page-8-0)